# Package 'diffHic'

October 9, 2015

<span id="page-0-0"></span>Version 1.0.1

Date 2015/08/18 Title Differential analyis of Hi-C data Author Aaron Lun <alun@wehi.edu.au> Maintainer Aaron Lun <alun@wehi.edu.au> **Depends**  $R$  ( $>= 3.2.0$ ), GenomicRanges Imports Rsamtools, Biostrings, BSgenome, rhdf5, edgeR, limma, csaw, locfit, methods, IRanges, S4Vectors, GenomeInfoDb, BiocGenerics Suggests BSgenome.Ecoli.NCBI.20080805 biocViews MultipleComparison, Preprocessing, Sequencing, Coverage, Alignment, Normalization, Clustering, HiC Description Detects differential interactions across biological conditions in a Hi-C experiment. Methods are provided for read alignment and data pre-processing into interaction counts. Statistical analysis is based on edgeR and supports normalization and filtering. Several visualization options are also available.

License GPL-3

NeedsCompilation yes

# R topics documented:

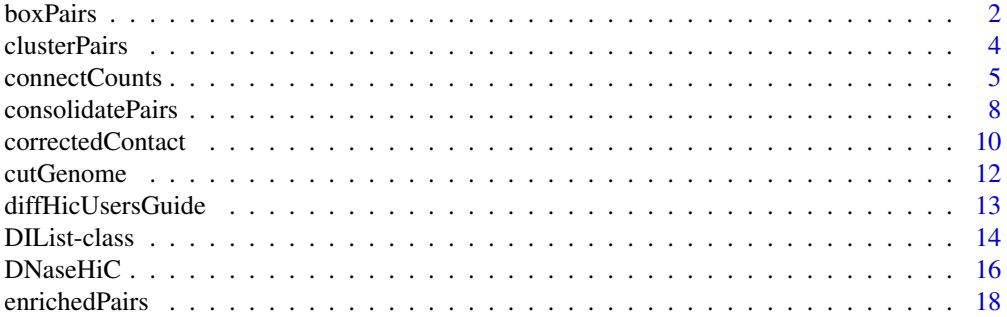

#### <span id="page-1-0"></span>2 boxPairs

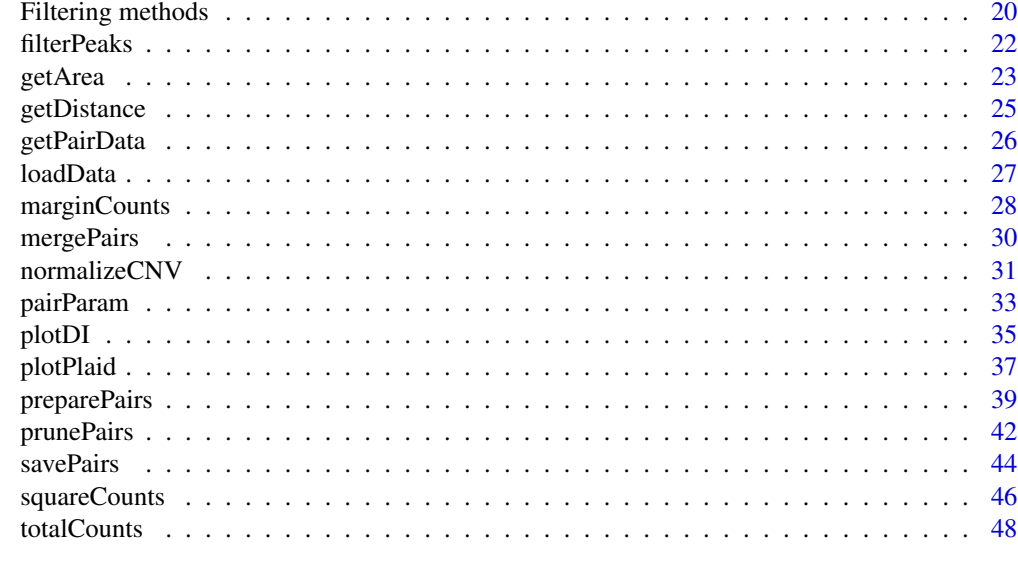

#### $\blacksquare$  Index  $\blacksquare$

boxPairs *Put bin pairs into boxes*

# Description

Match smaller bin pairs to the larger bin pairs in which they are nested.

#### Usage

boxPairs(..., reference)

# Arguments

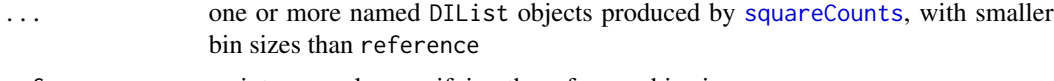

reference an integer scalar specifying the reference bin size

#### Details

Consider the bin size specified in reference. Pairs of these bins are referred to here as the parent bin pairs, and are described in the output pairs and region. The function accepts a number of DIList objects of bin pair data in the ellipsis, referred to here as input bin pairs. The aim is to identify the parent bin pair in which each input bin pair is nested.

All input DIList objects in the ellipsis must be constructed carefully. In particular, the value of width in [squareCounts](#page-45-1) must be such that reference is an exact multiple of each width. This is necessary to ensure complete nesting. Otherwise, the behaviour of the function will not be clearly defined.

#### <span id="page-2-0"></span>boxPairs 3

Some users may wish to identify bin pairs in one DIList that are nested within bin pairs in another DIList. This can be done by supplying both DIList objects in the ellipsis, and leaving reference unspecified. The value of reference will be automatically selected as the largest width of the supplied DIList objects. Nesting can be identified by [match](#page-0-0)ing the output indices for the smaller bin pairs to those of the larger bin pairs.

#### Value

A list object containing:

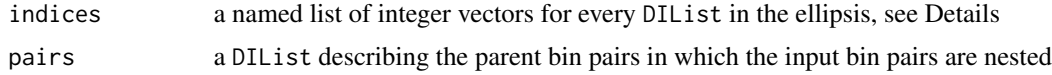

#### Explaining the return value

One vector will be present in the output indices for each input DIList in the ellipsis. In each vector, each entry represents an index for a single input bin pair in the corresponding DIList. This index points to a row of pairs and indicates the parent bin pair in which that input bin pair is nested.

The pairs object holds the coordinates of each parent bin pair. Note that the counts in this DIList are repurposed here. Each parent bin pair corresponds to a row of the count matrix, whereas each input DIList corresponds to a column. Each entry specifies the number of nested bin pairs in the parent for the corresponding input DIList. Similarly, the totals vector contains the total number of input bin pairs in each input DIList. All columns/entries are named according to the name of the corresponding input DIList.

#### Author(s)

Aaron Lun

#### See Also

[squareCounts](#page-45-1)

```
# Setting up the objects.
a < -10b \le -20cuts <- GRanges(rep(c("chrA", "chrB"), c(a, b)), IRanges(c(1:a, 1:b), c(1:a, 1:b)))
param <- pairParam(cuts)
all.combos <- combn(length(cuts), 2) # Bin size of 1.
y <- DIList(matrix(0, ncol(all.combos), 1), anchors=all.combos[2,],
    targets=all.combos[1,], regions=cuts, exptData=List(param=param, width=1))
a5 < -a/5b5 < - b/5all.combos2 <- combn(length(cuts)/5, 2) # Bin size of 5.
y2 <- DIList(matrix(0, ncol(all.combos2), 1), anchors=all.combos2[2,],
    targets=all.combos2[1,], exptData=List(param=param, width=5),
regions=GRanges(rep(c("chrA", "chrB"), c(a5, b5)),
```

```
IRanges(c((1:a5-1)*5+1, (1:b5-1)*5+1), c(1:a5*5, 1:b5*5))))
# Clustering.
boxPairs(reference=5, larger=y2, smaller=y)
boxPairs(reference=10, larger=y2, smaller=y)
boxPairs(larger=y2, smaller=y)
```
clusterPairs *Cluster bin pairs*

## Description

Aggregate bin pairs into local clusters for summarization.

# Usage

clusterPairs(data, tol, upper=1e6)

# Arguments

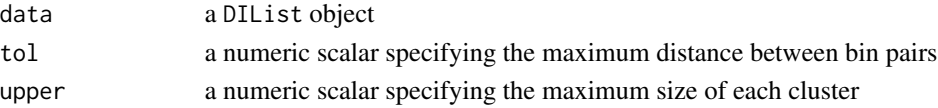

#### Details

Clustering is performed by putting a bin pair in a cluster if the smallest Chebyshev distance to any bin pair already inside the cluster is less than tol. This is a cross between single-linkage approaches and density-based methods, especially after filtering removes low-density regions. In this manner, adjacent bin pairs in the interaction space can be clustered together.

The input data object can be taken from the output of [squareCounts](#page-45-1). It would be prudent to filter the former based on the average abundances, to reduce the density of bin pairs in the interaction space. Otherwise, clusters may be too large to be easily interpreted.

Alternatively, to avoid excessively large clusters, this function can also split each cluster into roughly-equally sized subclusters. The maximum value of any dimension of the subclusters is approxiamtely equal to upper. This aims to improve the spatial interpretability of the clustering result.

There is no guarantee that each cluster forms a regular shape in the interaction space. Instead, a minimum bounding box is reported containing all bin pairs in each cluster. The coordinates of the box for each cluster is stored in each row of the output anchors and targets, where the cluster ID represents the row index.

#### Value

A list containing id, an integer vector of length containing a cluster ID for each anchor/index combination in pairs; anchors, a GRanges object containing the dimensions of the bounding box of each cluster on the anchor chromosome; and targets, a GRanges object containing the corresponding dimensions on the target chromosome;

<span id="page-4-0"></span>connectCounts 5

# Author(s)

Aaron Lun

# See Also

[squareCounts](#page-45-1)

# Examples

```
# Setting up the object.
a < -10b \le -20regions <- GRanges(rep(c("chrA", "chrB"), c(a, b)), IRanges(c(1:a, 1:b), c(1:a, 1:b)))
set.seed(3423)
all.anchors <- sample(length(regions), 50, replace=TRUE)
all.targets <- as.integer(runif(50, 1, all.anchors+1))
y <- DIList(matrix(0, 50, 1), anchors=all.anchors, targets=all.targets,
    regions=regions, exptData=List(width=1))
# Clustering; note, small tolerances are used in this toy example.
clusterPairs(y, tol=1)
clusterPairs(y, tol=3)
clusterPairs(y, tol=5)
clusterPairs(y, tol=5, upper=5)
```
<span id="page-4-1"></span>connectCounts *Count connecting read pairs*

#### Description

Count the number of read pairs connecting pairs of user-specified regions

# Usage

```
connectCounts(files, param, regions, filter=1L, type="any", second.regions=NULL)
```
# Arguments

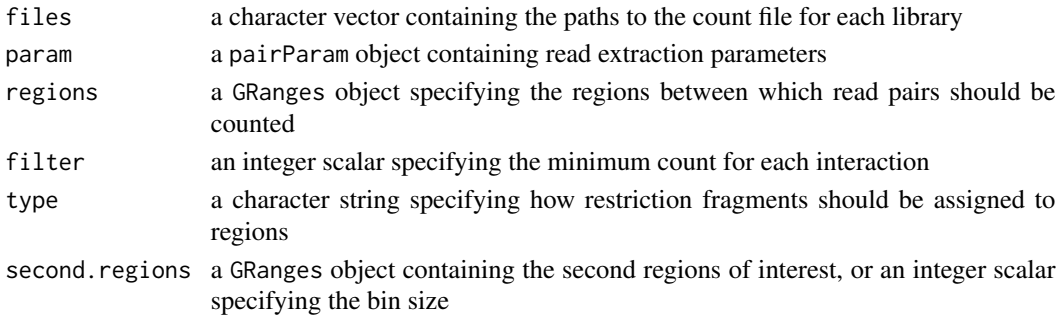

#### <span id="page-5-0"></span>Details

Interactions of interest are defined as those formed by pairs of elements in regions. The number of read pairs connecting each pair of elements can then be counted in each library. This can be useful for quantifying/summarizing interactions between genomic features, e.g., promoters or gene bodies.

For a pair of intervals in regions, the interaction count is defined as the number of read pairs with one read in each interval (after rounding each interval to a fragment; see below). To avoid reporting weak interactions, pairs can be filtered to retain only those with a count sum across all libraries above filter. In each pair, the anchor interval is defined as that with the higher start position. Note that the end position may not be higher, due to the possibility of nested intervals in regions.

The value of type feeds into [findOverlaps](#page-0-0) and controls the manner in which restriction fragments are assigned to each region. By default, a restriction fragment is assigned to one or more regions if said fragment overlaps with any part of those regions. This means that the boundaries of each region are expanded outwards to obtain the effective coordinates in the output region. In contrast, setting type="within" would contract each region inwards.

The modified regions can be extracted from the regions slot in the output DIList object. These will be reordered according to the new start positions. The ordering permutation can be recovered from the original metadata field of the GRanges object. Similarly, the number of restriction fragments assigned to each interval is stored in the nfrags metadata field.

Counting will consider the values of restrict, discard and cap in param. See [pairParam](#page-32-1) for more details.

#### Value

A DIList is returned, specifying the number of read pairs in each library that are mapped between pairs of regions, or between regions and second.regions.

#### Matching to a second set of regions

The second.regions argument allows specification of a second set of regions, where interactions are only considered between one entry in regions and one entry in second. regions. This differs from supplying all regions to regions, which would consider all pairwise interactions between regions regardless of whether they belong in the first or second set. If an integer scalar is supplied as second, regions, this value is used as a width to partition the genome into bins. These bins are then used as the set of second regions.

Specification of second. regions is useful for efficiently identifying interactions between two sets of regions. For example, the first set can be set to several "viewpoint" regions of interest. This is similar to the bait region in 4C-seq, or the captured regions in Capture Hi-C. Interactions between these viewpoints and the rest of the genome can then be examined by setting second.regions to some appropriate bin size.

The output DIList will merge all regions and second.regions into a single GRanges object. However, those in the second set can be distinguished with the is.second metadata field. Each original index will also point towards the corresponding entry in the original second.regions when is.second=TRUE. Similarly, if is.second=FALSE, the index will point towards the corresponding entry in the original regions.

# <span id="page-6-0"></span>connectCounts 7

Note that this function does *not* guarantee that the second set of regions will be present as the anchor or target regions. Those definitions are dependent on the sorting order of the coordinates for all regions. Users should use the is.second field to identify the region from the second set in each interaction.

#### Author(s)

Aaron Lun

#### See Also

[squareCounts](#page-45-1), [findOverlaps](#page-0-0), [DIList-class](#page-13-1)

```
hic.file <- system.file("exdata", "hic_sort.bam", package="diffHic")
cuts <- readRDS(system.file("exdata", "cuts.rds", package="diffHic"))
param <- pairParam(cuts)
# Setting up the parameters
fout <- "output"
invisible(preparePairs(hic.file, param, fout))
regions <- suppressWarnings(c(
    GRanges("chrA", IRanges(c(1, 100, 150), c(20, 140, 160))),
    GRanges("chrB", IRanges(50, 100))))
# Collating to count combinations.
con <- connectCounts(fout, param, regions=regions, filter=1L)
head(counts(con))
con <- connectCounts(fout, param, regions=regions, filter=1L, type="within")
head(counts(con))
# Still works with restriction and other parameters.
con <- connectCounts(fout, param=reform(param, restrict="chrA"),
    regions=regions, filter=1L)
head(counts(con))
con <- connectCounts(fout, param=reform(param, discard=GRanges("chrA", IRanges(1, 50))),
    regions=regions, filter=1L)
head(counts(con))
con <- connectCounts(fout, param=reform(param, cap=1), regions=regions, filter=1L)
head(counts(con))
# Specifying a second region.
regions2 <- suppressWarnings(c(
    GRanges("chrA", IRanges(c(50, 100), c(100, 200))),
    GRanges("chrB", IRanges(1, 50))))
con <- connectCounts(fout, param, regions=regions, filter=1L, second.region=regions2)
head(anchors(con))
head(targets(con))
con <- connectCounts(fout, param, regions=regions, filter=1L, second.region=50)
head(anchors(con))
```
<span id="page-7-0"></span>head(targets(con))

consolidatePairs *Consolidate results for bin pairs*

#### Description

Consolidate differential testing results for bin pairs of differing sizes.

#### Usage

```
consolidatePairs(data.list, result.list, equiweight=TRUE, combine.args=list())
```
# Arguments

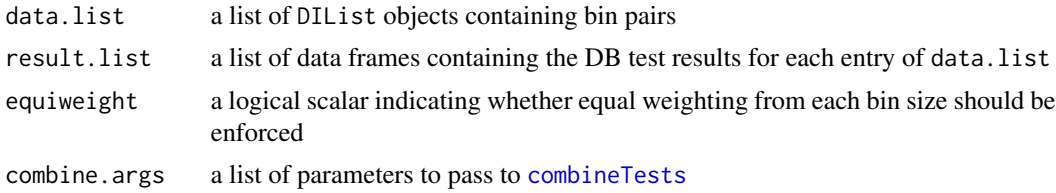

#### Details

This function provides a convenient method to consolidate test results for bin pairs of differing sizes. The interaction space is partitioned according to the largest bin size of all elements in data.list, to form parent bin pairs. Each bin pair of each size in data.list is then assigned to the parent bin pair in which it is nested. Note that the largest bin size must be an integer multiple of all smaller bin sizes; see [boxPairs](#page-1-1) for more details.

For all nested bin pairs within a parent bin pair, the associated p-values are combined in [combineTests](#page-0-0) using a weighted version of Simes' method. This yields a single combined p-value, representing the evidence against the global null. When equiweight=TRUE, the weight of a p-value of each bin pair is inversely proportional to the number of bin pairs of the same size in that parent bin pair. This ensures that the results are not dominated by numerous smaller bin pairs.

#### Value

A list is returned, containing:

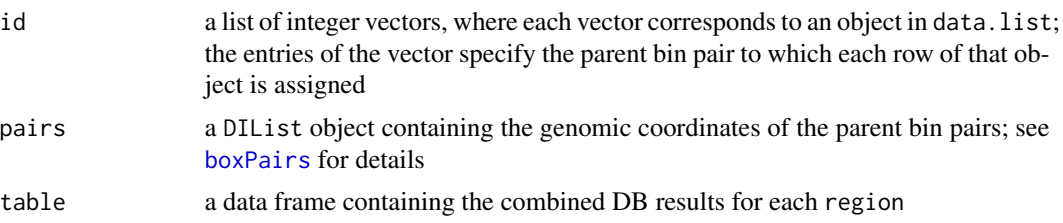

# <span id="page-8-0"></span>consolidatePairs 9

#### Author(s)

Aaron Lun

# See Also

[combineTests](#page-0-0), [boxPairs](#page-1-1)

```
# Setting up the objects.
a < -10b \le -20cuts <- GRanges(rep(c("chrA", "chrB"), c(a, b)), IRanges(c(1:a, 1:b), c(1:a, 1:b)))
param <- pairParam(cuts)
all.combos <- combn(length(cuts), 2) # Bin size of 1.
y <- DIList(matrix(0, ncol(all.combos), 1), anchors=all.combos[2,],
    targets=all.combos[1,], regions=cuts, exptData=List(param=param, width=1))
a5 < -a/5h5 < - h/5all.combos2 <- combn(length(cuts)/5, 2) # Bin size of 5.
y2 <- DIList(matrix(0, ncol(all.combos2), 1), anchors=all.combos2[2,],
    targets=all.combos2[1,], exptData=List(param=param, width=5),
regions=GRanges(rep(c("chrA", "chrB"), c(a5, b5)),
IRanges(c((1:a5-1)*5+1, (1:b5-1)*5+1), c(1:a5*5, 1:b5*5))))
result1 <- data.frame(logFC=rnorm(nrow(y)), PValue=runif(nrow(y)), logCPM=0)
result2 <- data.frame(logFC=rnorm(nrow(y2)), PValue=runif(nrow(y2)), logCPM=0)
# Consolidating.
out <- consolidatePairs(list(y, y2), list(result1, result2))
head(out$table)
consolidatePairs(list(y, y2), list(result1, result2), equiweight=FALSE)
head(out$table)
regions(out$pairs)
# Repeating with three sizes.
a10 < -a/10b10 < -b/10all.combos3 <- combn(length(cuts)/10, 2) # Bin size of 10.
y3 <- DIList(matrix(0, ncol(all.combos3), 1), anchors=all.combos3[2,],
targets=all.combos3[1,], exptData=List(param=param, width=10),
regions=GRanges(rep(c("chrA", "chrB"), c(a10, b10)),
IRanges(c((1:a10-1)*10+1, (1:b10-1)*10+1), c(1:a10*10, 1:b10*10))))
result3 <- data.frame(logFC=rnorm(nrow(y3)), PValue=runif(nrow(y3)), logCPM=0)
out <- consolidatePairs(list(y, y2, y3), list(result1, result2, result3))
head(out$table)
regions(out$pairs)
```
<span id="page-9-0"></span>

# Description

Perform iterative correction on counts for Hi-C interactions to correct for biases between fragments.

#### Usage

```
correctedContact(data, iterations=50, exclude.local=1, ignore.low=0.02,
   winsor.high=0.02, average=TRUE, dispersion=0.05)
```
#### Arguments

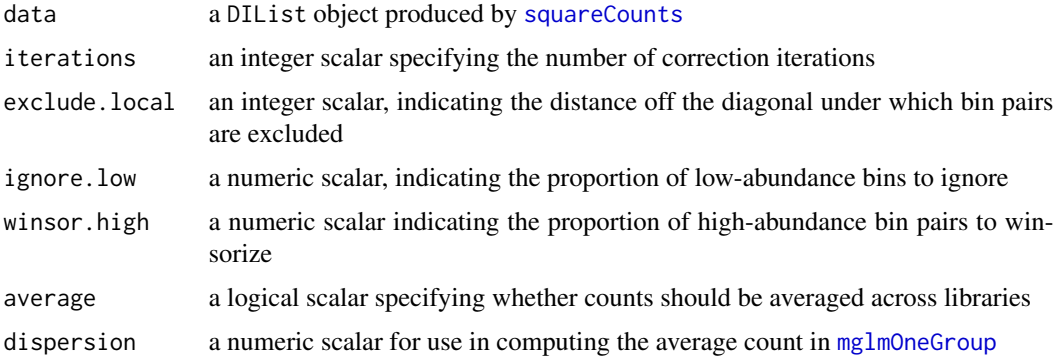

## Details

This function implements the iterative correction procedure described by Imakaev *et al.* in their 2012 paper. Briefly, this aims to factorize the count for each bin pair into the bias for the anchor bin, the bias for the target bin and the true interaction probability. The probability sums to 1 across all bin pairs for a given bin. The bias represents the ease of sequencing/mapping/other for that genomic region.

The data argument should be generated by taking the output of [squareCounts](#page-45-1) after setting filter=1. Filtering should be avoided as counts in low-abundance bin pairs may be informative upon summation for each bin. For example, a large count sum for a bin may be formed from many bin pairs with low counts. Removal of those bin pairs would result in the loss of per-bin information.

Some robustness is provided by winsorizing out strong interactions with winsor.high to ensure that they do not overly influence the computed biases. Low-abundance bins can also be removed with ignore. low to avoid instability during correction, though this will result in NA values in the output.

Local bin pairs can be excluded as these are typically irrelevant to long-range interactions. They are also typically very high-abundance and may have excessive weight during correction, if not removed. This can be done by removing all bin pairs where the difference between the anchor and target indices is less than exclude.local.

#### <span id="page-10-0"></span>correctedContact 11

For average=TRUE, if multiple libraries are used to generate data, an average count will be computed for each bin pairs across all libraries using [mglmOneGroup](#page-0-0) with the specified dispersion. The average count will then be used for correction. Otherwise, correction will be performed on the counts for each library separately.

The maximum step size in the output can be used as a measure of convergence. Ideally, the step size should approach 1 as iterations pass. This indicates that the correction procedure is converging to a single solution, as the maximum change to the computed biases is decreasing.

#### Value

A list with several components.

truth: a numeric vector containing the true interaction probabilities for each bin pair

bias: a numeric vector of biases for all bins

max: a numeric vector containing the maximum fold-change change in biases at each iteration

If average=FALSE, each component is a numeric matrix instead. Each column of the matrix contains the specified information for each library in data.

#### Author(s)

Aaron Lun

# References

Imakaev M et al. (2012). Iterative correction of Hi-C data reveals hallmarks of chromosome organization. *Nat. Methods* 9, 999-1003.

#### See Also

[squareCounts](#page-45-1), [mglmOneGroup](#page-0-0)

```
# Dummying up some data.
set.seed(3423746)
npts <- 100
npairs <- 5000
nlibs <-4anchors <- sample(npts, npairs, replace=TRUE)
targets <- sample(npts, npairs, replace=TRUE)
data <- DIList(counts=matrix(rpois(npairs*nlibs, runif(npairs, 10, 100)), nrow=npairs),
totals=runif(nlibs, 1e6, 2e6), anchors=pmax(anchors, targets), targets=pmin(anchors, targets),
regions=GRanges("chrA", IRanges(1:npts, 1:npts)))
```

```
# Correcting.
stuff <- correctedContact(data)
head(stuff$truth)
head(stuff$bias)
plot(stuff$max)
```

```
# Different behaviour with average=FALSE.
stuff <- correctedContact(data, average=FALSE)
head(stuff$truth)
head(stuff$bias)
head(stuff$max)
```
<span id="page-11-1"></span>cutGenome *Cut up the genome*

#### Description

Perform an in silico restriction digest of a target genome.

#### Usage

cutGenome(bs, pattern, overhang=4L)

## Arguments

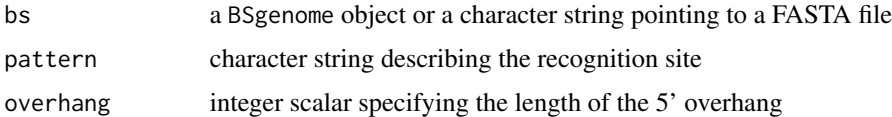

#### Details

This function simulates a restriction digestion of a specified genome, given the recognition site and 5' overhang of the cutter The total sequence spanned by each fragment is recorded, including the two sticky ends. No support is currently provided for searching the reverse strand, so the recognition site should be an inverse palindrome.

The genome should be specified as a BSgenome object. However, a character string can also be provided, specifying a FASTA file containing all the reference sequences in a genome. The latter may be necessary to synchronise the fragments with the genome used for alignment.

Note that some of the reported fragments may be physically impossible to form, e.g., for overlapping sites or consecutive sites when overhang==nchar(pattern). Nonetheless, they are still reported to maintain the correspondence between fragments and cut sites. Cleavage sites on the forward strand can be obtained as the start locations of all fragments (excepting the first fragment on each chromosome).

# Value

A GRanges object containing the boundaries of each restriction fragment in the genome.

# Author(s)

Aaron Lun

<span id="page-11-0"></span>

# <span id="page-12-0"></span>diffHicUsersGuide 13

#### See Also

[matchPattern](#page-0-0)

#### Examples

require(BSgenome.Ecoli.NCBI.20080805)

```
cutGenome(Ecoli, "AAGCTT", overhang=4L) # HindIII
cutGenome(Ecoli, "CCGCGG", overhang=2L) # SacII
cutGenome(Ecoli, "AGCT", overhang=0L) # AluI
# Trying with FastA files.
x <- system.file("extdata", "fastaEx.fa", package="Biostrings")
cutGenome(x, "AGCT", overhang=2)
cutGenome(x, "AGCT", overhang=4)
```
diffHicUsersGuide *View diffHic user's guide*

#### Description

Finds the location of the user's guide and opens it for viewing.

#### Usage

```
diffHicUsersGuide(view=TRUE)
```
#### Arguments

view logical scalar specifying whether the document should be opened

#### Details

The diffHic package is designed for the detection of differential interactions from Hi-C data. It provides methods for read pair counting, normalization, filtering and statistical analysis via edgeR. As the name suggests, the diffHic user's guide for can be obtained by running this function.

For non-Windows operating systems, the PDF viewer is taken from Sys.getenv("R\_PDFVIEWER"). This can be changed to x by using Sys.putenv(R\_PDFVIEWER=x). For Windows, the default viewer will be selected to open the file.

Note that this guide is not a true vignette as it is not generated using [Sweave](#page-0-0) when the package is built. This is due to the time-consuming nature of the code when run on realistic case studies.

#### Value

A character string giving the file location. If view=TRUE, the system's default PDF document reader is started and the user's guide is opened.

#### Author(s)

Aaron Lun

# See Also

[system](#page-0-0)

# Examples

# To get the location: diffHicUsersGuide(view=FALSE) # To open in pdf viewer: ## Not run: diffHicUsersGuide()

<span id="page-13-1"></span>DIList-class *DIList class and methods*

#### <span id="page-13-2"></span>**Description**

Using the DIList class to store pairwise genomic interactions.

#### Details

Each DIList stores counts for pairwise genomic interactions. Slots are defined as:

counts: an integer matrix containing the number of read pairs for an interaction in each library

- colData: a DataFrame object containing library-specific information in each row, e.g., the total number of read pairs
- exptData: a List object containing data or parameters pertinent to counting
- anchors: an integer vector specifying the index of the first interacting region
- targets: an integer vector specifying the index of the second interacting region
- regions: a GRanges object containing the coordinates of all interacting regions

Each row of counts corresponds to an interaction, while each column corresponds to a library. Each interaction is parameterized by an anchors and targets index, pointing to the anchor and target intervals in regions, respectively. The anchor interval is defined as that with the higher genomic start coordinate, compared to that of the target interval. This means that anchors is never less than targets to avoid redundant permutations.

#### **Constructor**

DIList(counts, totals=colSums(counts), anchors, targets, regions, exptData=List(), ...): Returns a DIList object where each entry is used to fill the corresponding slots. Type coercion is performed as required. Arguments in ... are used as columns in colData.

<span id="page-13-0"></span>

#### <span id="page-14-0"></span>DIList-class 15

#### Accessors

In the code snippets below, x is a DIList object.

- anchors(x, id=FALSE): Get the GRanges corresponding to the anchor intervals for each interaction. If id=TRUE, indices to the corresponding intervals in regions are returned instead.
- targets(x, id=FALSE): Get the GRanges corresponding to the target intervals for each interaction. If id=TRUE, indices to the corresponding intervals in regions are returned instead.
- regions(x): Get the GRanges for all interacting regions.
- $counts(x)$ : Get the matrix of counts for all interactions in all libraries.
- colData(x): Get the DataFrame of library-specific information.
- exptData(x): Get the List of experiment-specific information.
- x\$name: Get the value of colData(x)\$name.
- dim(x): Get the dimensions, i.e., number of interactions (rows) against number of libraries (columns).
- dimnames $(x)$ : Get the dimension names. This returns a list of length 2, where each element is NULL or a character vector.

# Subsetting and combining

In the code snippets below, x is a DIList object.

- $x[i, j]$ : Get data for all interactions i in libraries j. Either i or j can be missing, in which case all interactions or libraries are returned, respectively.
- $c(x, \ldots, add.totals=TRUE)$ : Merge x with other DIList objects in  $\ldots$ , by concatenating the count matrices along with the anchor and target indices. By default, the totals will be added across all objects to be merged. This can be turned off by setting add.totals=FALSE, whereby only the totals of x are used (a warning will be generated if totals are not identical between objects). In all cases, objects to be merged should have the same value in the regions slot.

# Other methods

In the code snippets below, x is a DIList object.

- show(x): By default the show method displays count and interval data for the top 5 interactions. Data for all interactions will be shown if there are no more than 10 interactions.
- $aSDEList(x, \ldots)$ : Extracts count data and library sizes, and returns the same data as a DGEList. Arguments in ... are passed to the [DGEList](#page-0-0) constructor.
- normalize(x,  $\dots$ ): Performs scaling or loess normalization using the count data and library sizes in x. Arguments in ... are passed to the [normalizeCounts](#page-0-0) function.

#### Author(s)

Aaron Lun

#### See Also

[DGEList](#page-0-0), [normalize](#page-13-2)

# Examples

```
blah <- DIList(counts=matrix(c(1,1,2,2,3,3,4,4), ncol=2),
   totals=c(10L, 10L), anchors=c(1,2,3,4), targets=c(1,1,2,2),
regions=GRanges("chrA", IRanges(10+1:20, 2+21:40)))
nrow(blah)
ncol(blah)
blah
blah[1,]
blah[,2]
blah[1:2,2]
anchors(blah)
anchors(blah, id=TRUE)
targets(blah)
targets(blah, id=TRUE)
counts(blah)
regions(blah)
blah$totals
colData(blah)
exptData(blah)
asDGEList(blah)
normalize(blah, logratioTrim=0)
normalize(blah, type="loess")
c(blah, blah)
c(blah[1:2,], blah[3:4,], add.totals=FALSE)
```

```
DNaseHiC Methods for processing DNase Hi-C data
```
# Description

Processing of BAM files for DNase Hi-C into index files

#### Usage

```
segmentGenome(bs, size=500)
prepPseudoPairs(bam, param, file, dedup=TRUE, yield=1e7,
    ichim=TRUE, chim.span=1000, minq=NA)
```
#### Arguments

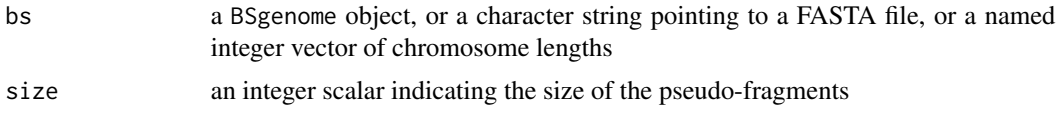

<span id="page-15-0"></span>

## <span id="page-16-0"></span>DNaseHiC 17

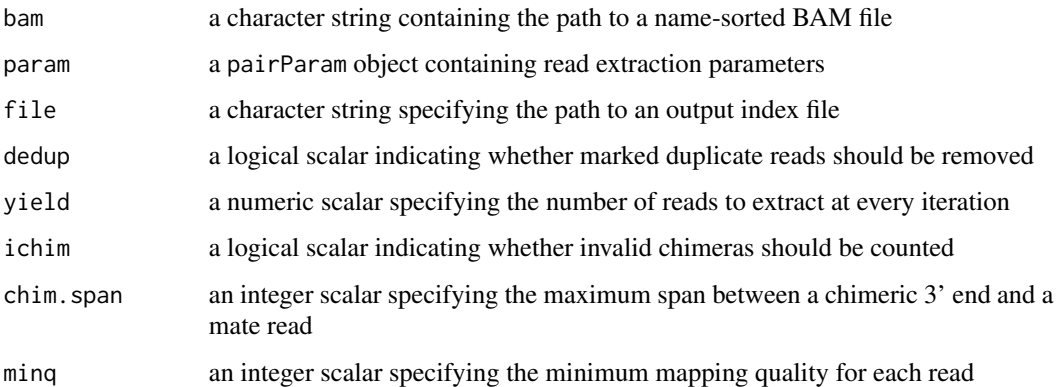

#### Details

DNase Hi-C involves random fragmentation with DNase instead of restriction enzymes. This is accommodated in diffHic by partitioning the genome into small pseudo-fragments, using segmentGenome. Reads are then assigned into these pseudo-fragments using prepPseudoPairs. The rest of the analysis pipeline can then be used in the same manner as that for standard Hi-C.

The behaviour of prepPseudoPairs is almost identical to that for [preparePairs](#page-38-1), if the latter were asked to assign reads into pseudo-fragments. However, for prepPseudoPairs, no reporting or removal of self-circles or dangling ends is performed, as these have no meaning for artificial fragments. Also, invalidity of chimeras is determined by checking whether the 3' end is more than chim.span away from the mate read, rather than checking for localization in different fragments.

The size of the pseudo-fragments is determined by, well, size in segmentGenome. Smaller sizes provide better resolution but increase computational work. Needless to say, the param\$fragments field should contain the output from segmentGenome, rather than from [cutGenome](#page-11-1).

Some loss of spatial resolution is inevitable when reads are summarized into pseudo-fragments. This is largely irrelevant, though, as counting across the interaction space will ultimately use much larger bins (usually at least 2 kbp).

## Value

For segmentGenome, a GRanges object is produced containing the coordinates of the pseudo-fragments in the specified genome.

For prepPseudoPairs, a HDF5-formatted index file is produced at the specified location. A list of diagnostic vectors are also returned in the same format as that from [preparePairs](#page-38-1), without the same.id entry.

#### Author(s)

Aaron Lun

# See Also

[preparePairs](#page-38-1), [cutGenome](#page-11-1)

# Examples

```
require(BSgenome.Ecoli.NCBI.20080805)
segmentGenome(BSgenome.Ecoli.NCBI.20080805)
segmentGenome(BSgenome.Ecoli.NCBI.20080805, size=1000)
# Pretend that this example is DNase Hi-C.
hic.file <- system.file("exdata", "hic_sort.bam", package="diffHic")
cuts <- readRDS(system.file("exdata", "cuts.rds", package="diffHic"))
pseudo <- segmentGenome(seqlengths(cuts), size=50)
param <- pairParam(pseudo)
tmpf < - "gunk.h5"
prepPseudoPairs(hic.file, param, tmpf)
prepPseudoPairs(hic.file, param, tmpf, dedup=FALSE)
prepPseudoPairs(hic.file, param, tmpf, minq=50)
prepPseudoPairs(hic.file, param, tmpf, chim.span=20)
```
<span id="page-17-1"></span>enrichedPairs *Compute local enrichment for bin pairs*

#### **Description**

Calculate the log-fold increase in abundance for each bin pair against its local neighbourhood.

#### Usage

```
enrichedPairs(data, flank=5, prior.count=2, abundances=NULL)
```
#### Arguments

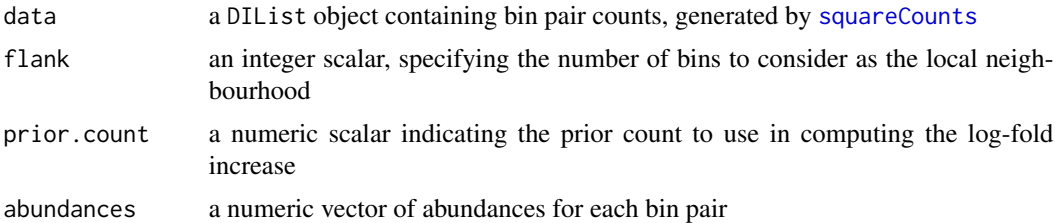

#### Details

Consider the coordinates of the interaction space in terms of bins, and focus on any particular bin pair (named here as the target bin pair). This target bin pair is characterized by four neighbourhood regions, from A to D. Region A is a square with side lengths equal to flank\*2+1, where the target bin pair is positioned in the center. Region B is a square with side lengths equal to flank, positioned such that the target bin pair lies at the corner furthest from the diagonal (only used for intra-chromosomal targets). Region C is a horizontal rectangle with dimensions (1, flank\*2+1),

<span id="page-17-0"></span>

#### <span id="page-18-0"></span>enrichedPairs 19

containing the target bin pair at the center. Region D is the vertical counterpart to C. Of course, the target bin pair itself is excluded in the definition of each neighbourhood.

For a target bin pair in data, the enrichedPairs function computes the mean abundance for each of its surrounding neighbourhoods. This is defined as the mean of the counts for all constituent bin pairs in that neighbourhood (average counts are used for multiple libraries). The local background for the target bin pair is defined as the maximum of the mean abundances for all neighbourhoods. The enrichment value is then defined as the the difference between the target bin pair's abundance and its local background. The idea is that bin pairs with high enrichments are likely to represent punctate interactions between clearly defined loci. Selecting for high enrichments can then select for these peak-like features in the interaction space.

The maximizing strategy is designed to mitigate the effects of structural features. Region B will capture the high interaction intensity within genomic domains like TADs, while the C and D will capture any bands in the interaction space. The abundance will be high for any neighbourhood that captures a high-intensity feature, as the average counts will be large for all bin pairs within the features. This will then be chosen as the maximum during calculation of enrichment values. Otherwise, if only region A were used, the background abundance would be decreased by lowintensity bin pairs outside of the features. This results in spuriously high enrichment values for target bin pairs on the feature boundaries.

The size of flank requires consideration, as it defines the size of each neighbourhood region. If the value is too large, other peaks may be included in the background such that the neighbourhood abundance is inflated. On the other hand, interactions that are imperfectly captured by the target bin pair will be counted as part of the neighbourhood, and will increase the neighbourhood abundance. In such cases, if flank is too small, there will not be enough neighbourhood bin pairs to dilute the increase in abundance from the uncaptured interaction. Both scenarios result in a decrease in enrichment values and loss of power to detect punctate events. The default value of 5 seems to work well, though users may wish to test several values for themselves.

By default, nothing is done to adjust for the effect of distance on abundance for intra-chromosomal bin pairs. This is because the counts are generally too low to routinely fit a reliable trend. That said, users can still supply distance-adjusted abundances as abundances. Such values can be defined as the residuals of the fit from [filterTrended](#page-19-1). Obviously, no such work is required for interchromosomal bin pairs.

#### Value

A numeric vector containing the log-fold increase for each bin pair in data.

#### Author(s)

Aaron Lun

#### References

Rao S et al. (2014). A 3D map of the human genome at kilobase resolution reveals principles of chromatin looping. *Cell*. 159, 1665-1690.

#### See Also

[squareCounts](#page-45-1), [filterPeaks](#page-21-1)

# Examples

```
# Setting up the object.
a < -10b \le -20regions <- GRanges(rep(c("chrA", "chrB"), c(a, b)), IRanges(c(1:a, 1:b), c(1:a, 1:b)))
set.seed(23943)
all.anchors <- sample(length(regions), 50, replace=TRUE)
all.targets <- as.integer(runif(50, 1, all.anchors+1))
data <- DIList(matrix(rnbinom(200, mu=10, size=10), 50, 4), anchors=all.anchors,
    targets=all.targets, regions=regions, exptData=List(width=1))
# Getting peaks.
head(enrichedPairs(data))
head(enrichedPairs(data, flank=3))
head(enrichedPairs(data, flank=1))
# Accounting for distance.
filtered <- filterTrended(data, prior.count=0)
adj.ab <- filtered$abundances - filtered$threshold
head(enrichedPairs(data, abundances=adj.ab))
```
Filtering methods *Filtering strategies for bin pairs*

#### <span id="page-19-1"></span>Description

Implementations of the direct and trended filtering strategies for bin pair abundances.

#### Usage

```
filterDirect(data, ...)
filterTrended(data, span=0.25, ...)
```
#### **Arguments**

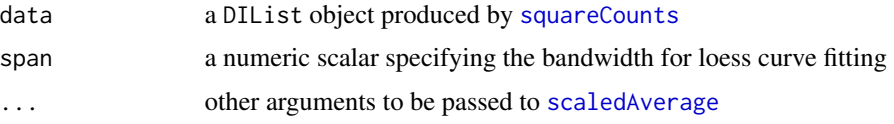

# Details

The filterDirect function implements the direct filtering strategy. The rate of non-specific ligation is estimated as the median of average abundances from inter-chromosomal bin pairs. This rate or some multiple thereof can be used as a minimum threshold for filtering, to keep only highabundance bin pairs. When calculating the median, some finesse is required to consider empty parts of the interaction space, i.e., areas that are not represented by bin pairs.

<span id="page-19-0"></span>

#### <span id="page-20-0"></span>Filtering methods 21

The filterTrended function implements the trended filtering strategy. The rate of non-specific compaction is estimated by fitting a trend to the average abundances against the log-distance for all intra-chromosomal bin pairs. This rate can then be used as a minimum threshold for filtering. For inter-chromosomal bin pairs, the threshold is the same as that from the direct filter.

Curve fitting in filterTrended is done using [loessFit](#page-0-0) with a bandwidth of span. Lower values may need to be used for a more accurate fit when the trend is highly non-linear. The bin size is also added to the distance prior to log-transformation, to avoid problems with undefined values when distances are equal to zero. Empty parts of the interaction space are considered by inferring the abundances and distances of the corresponding bin pairs (though this is skipped if too much of the space is empty).

The scale argument can be passed to [scaledAverage](#page-0-0), in order to handle comparisons between bin pairs of different sizes. Check out the user's guide for more details.

#### Value

A list is returned containing abundances, a numeric vector with the average abundances of all bin pairs in data. For filterDirect, the list contains a numeric scalar threshold, i.e., the nonspecific ligation rate. For filterTrended, the list contains threshold, a numeric vector containing the threshold for each bin pair; and log.distances, a numeric vector with the log-distances for each bin pair.

#### Author(s)

Aaron Lun

# References

Lin, YC et al. (2012) Global changes in the nuclear positioning of genes and intra- and interdomain genomic interactions that orchestrate B cell fate. *Nat. Immunol.* 13. 1196-1204

#### See Also

[squareCounts](#page-45-1), [scaledAverage](#page-0-0)

```
# Setting up the object.
a < -10b \le -20regions <- GRanges(rep(c("chrA", "chrB"), c(a, b)), IRanges(c(1:a, 1:b), c(1:a, 1:b)))
set.seed(138153)
npairs <- 500
all.anchors <- sample(length(regions), npairs, replace=TRUE)
all.targets <- as.integer(runif(npairs, 1, all.anchors+1))
y <- DIList(matrix(rnbinom(npairs*4, mu=10, size=10), npairs, 4), anchors=all.anchors,
    targets=all.targets, regions=regions, exptData=List(width=1))
# Requiring at least 1.5-fold change.
direct <- filterDirect(y)
```
#### 22 filterPeaks

```
keep <- direct$abundances > direct$threshold + log2(1.5)
y[keep,]
# Requiring to be above the threshold.
trended <- filterTrended(y)
keep <- trended$abundances > trended$threshold
y[keep,]
```
<span id="page-21-1"></span>

#### filterPeaks *Filter bin pairs for likely peaks*

#### Description

Identify bin pairs that are likely to represent punctate peaks in the interaction space.

#### Usage

filterPeaks(data, enrichment, min.enrich=log2(1.5), min.count=5, min.diag=2L, ...)

#### Arguments

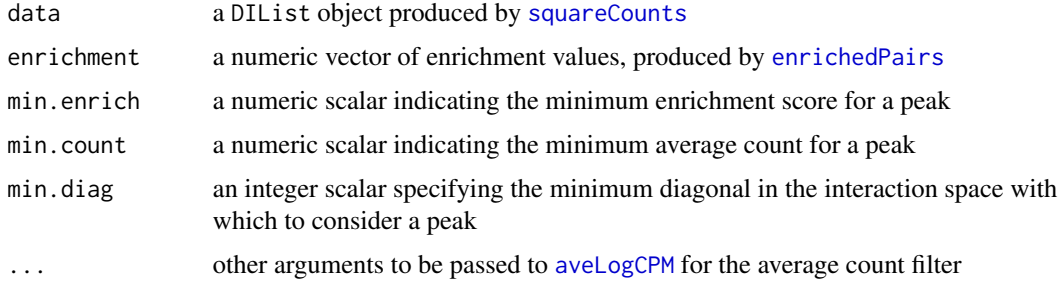

# Details

Filtering on the local enrichment scores identifies high-intensity islands in the interaction space. However, this alone is not sufficient to identify sensible peaks. Filtering on the absolute average counts prevents the calling of low-abundance bin pairs with high enrichment scores due to empty neighbourhoods. Filtering on the diagonals prevents calling of high-abundance short-range interactions that are usually uninteresting. If either min.count or min.diag are NULL, no filtering will be performed on the average counts and diagonals, respectively.

# Value

A logical vector indicating whether or not each bin pair is to be considered as a peak.

#### Author(s)

Aaron Lun

<span id="page-21-0"></span>

#### <span id="page-22-0"></span>getArea 23

#### See Also

[squareCounts](#page-45-1), [enrichedPairs](#page-17-1)

# Examples

```
# Setting up the object.
a < -10b \le -20regions <- GRanges(rep(c("chrA", "chrB"), c(a, b)), IRanges(c(1:a, 1:b), c(1:a, 1:b)))
set.seed(23943)
all.anchors <- sample(length(regions), 50, replace=TRUE)
all.targets <- as.integer(runif(50, 1, all.anchors+1))
data <- DIList(matrix(rnbinom(200, mu=10, size=10), 50, 4), anchors=all.anchors,
targets=all.targets, regions=regions, exptData=List(width=1))
# Getting peaks.
enrichment <- enrichedPairs(data)
summary(filterPeaks(data, enrichment, min.enrich=0.5))
summary(filterPeaks(data, enrichment, min.enrich=0.5, min.count=10))
summary(filterPeaks(data, enrichment, min.enrich=0.5, min.diag=NULL))
```
getArea *Get interaction area*

# Description

Compute area in the interaction space for each pair of regions.

#### Usage

getArea(data, bp=TRUE)

#### **Arguments**

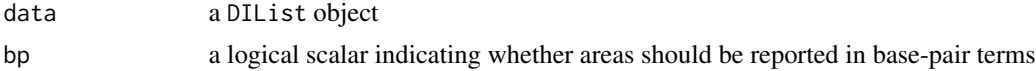

#### Details

The getArea function returns the area in the interaction space for each pair of regions. If bp=TRUE, the area is reported in terms of squared base pairs. This tends to be the easiest to interpret. Otherwise, the area is reported as the number of pairs of restriction fragments. This may be more relevant to the actual resolution of the Hi-C experiment.

Some special consideration is required for areas overlapping the diagonal. This is because counting is only performed on one side of the diagonal, to avoid redundancy. Base-pair areas are automatically adjusted to account for this feature, based on the presence of partial overlaps between interacting regions.

<span id="page-23-0"></span>For fragment-based areas, some additional work is required to properly compute areas around the diagonal for partially overlapping regions. This is only necessary when data is produced by [connectCounts](#page-4-1). This is because bins will not partially overlap in any significant manner when counts are generated with [squareCounts](#page-45-1).

#### Value

A numeric vector is returned containing the area in the interaction space for each pair of regions in data.

#### Author(s)

Aaron Lun

# See Also

[squareCounts](#page-45-1), [connectCounts](#page-4-1)

```
# Making up a DIList for binned data.
nfrags <- 50
frag.sizes <- as.integer(runif(nfrags, 5, 10))
ends <- cumsum(frag.sizes)
cuts <- GRanges("chrA", IRanges(c(1, ends[-nfrags]+1), ends))
param <- pairParam(cuts)
regions <- diffHic:::.getBinID(cuts, 20)$region
all.combos <- combn(length(regions), 2)
y <- DIList(matrix(0, ncol(all.combos), 1), anchors=all.combos[2,],
    targets=all.combos[1,], regions=regions, exptData=List(param=param, width=20))
# Generating partially overlapping regions.
set.seed(3424)
re <- sample(nfrags, 20)
rs <- as.integer(runif(20, 1, re+1))
regions <- GRanges("chrA", IRanges(start(cuts)[rs], end(cuts)[re]))
regions$nfrags <- re - rs + 1L
regions <- sort(regions)
all.combos <- combn(length(regions), 2)
y2 <- DIList(matrix(0, ncol(all.combos), 1), anchors=all.combos[2,],
    targets=all.combos[1,], regions=regions, exptData=List(param=param))
#### Getting areas. ####
getArea(y)
getArea(y, bp=FALSE)
getArea(y2)
getArea(y2, bp=FALSE)
```
<span id="page-24-0"></span>

#### **Description**

Compute the distance between interacting regions on the linear genome.

# Usage

```
getDistance(data, type=c("mid", "gap", "span"))
```
# Arguments

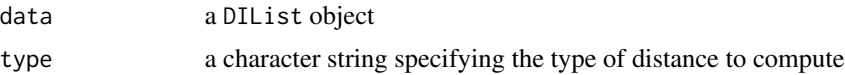

# Details

The getDistance function examines each interaction in data\$pairs and computes the distance between the corresponding regions on the linear genome. Options to compute the distances are mid, for the distance between the midpoints of the regions; gap, for the distance of the interval lying between the regions (set to zero, if regions are overlapping); and span, for the total distance spanned by the interaction, including both regions. Interchromosomal interactions are marked with NA.

#### Value

An integer vector is returned containing the distances between interacting regions for each pair in data.

# Author(s)

Aaron Lun

#### See Also

[squareCounts](#page-45-1), [connectCounts](#page-4-1)

```
# Making up a DIList.
nregs <- 20
reg.sizes <- as.integer(runif(nregs, 5, 10))
ends <- cumsum(reg.sizes)
regions <- GRanges("chrA", IRanges(c(1, ends[-nregs]+1), ends))
all.combos <- combn(length(regions), 2)
y <- DIList(matrix(0, ncol(all.combos), 1), anchors=all.combos[2,],
```

```
targets=all.combos[1,], regions=regions, exptData=List(width=1))
```

```
# Collating to count combinations.
getDistance(y)
getDistance(y, type="gap")
getDistance(y, type="span")
```
<span id="page-25-1"></span>getPairData *Get read pair data*

#### **Description**

Extract diagnostics for each read pair from an index file

#### Usage

```
getPairData(file, param)
```
# Arguments

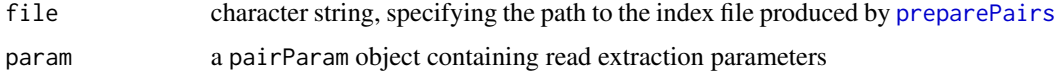

#### Details

This is a convenience function to extract read pair diagnostics from an index file, generated from a Hi-C library with [preparePairs](#page-38-1). The aim is to examine the distribution of each returned value to determine the appropriate cutoffs for [prunePairs](#page-41-1).

The length refers to the length of the DNA fragment used in sequencing. It is computed for each read pair by adding the distance of each read to the closest restriction site in the direction of the read.

The insert simply refers to the insert size for each read pair. This is defined as the distance between the extremes of each read on the same chromosome. Values for interchromosomal pairs are set to NA.

For orientation, setting 0x1 or 0x2 means that the reads designated as the "anchor" or "target" respectively are on the reverse strand. For intrachromosomal reads, an orientation value of 1 represents inward-facing reads whereas a value of 2 represents outward-facing reads.

Note that a pairParam object is only used here for consistency. Specifically, the restriction fragment coordinates in param\$fragments are required. No removal of read pairs will be performed here, so the values of param\$restrict or param\$discard will be ignored.

#### Value

A dataframe is returned containing integer fields for length, orientation and insert for each read pair.

#### <span id="page-26-0"></span>loadData 27

#### Author(s)

Aaron Lun

# See Also

[preparePairs](#page-38-1), [prunePairs](#page-41-1)

#### Examples

```
hic.file <- system.file("exdata", "hic_sort.bam", package="diffHic")
cuts <- readRDS(system.file("exdata", "cuts.rds", package="diffHic"))
param <- pairParam(cuts)
```

```
tmpf <- "gunk.h5"
invisible(preparePairs(hic.file, param, tmpf))
getPairData(tmpf, param)
```
#### loadData *Load data from an index file*

#### Description

Load read pair data and chromosome names from a HDF5 index file.

#### Usage

```
loadChromos(file)
loadData(file, anchor, target)
```
# Arguments

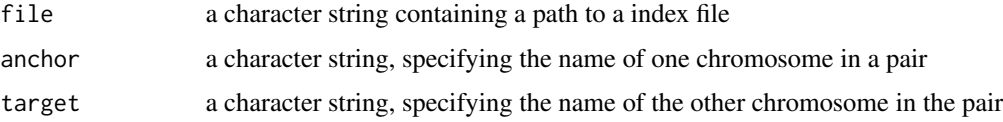

# Details

The purpose of these function is to allow users to perform custom analyses by extracting the data manually from each index file. This may be desirable, e.g., when preparing data for input into other tools. To extract all data, users are advised to run loadData iteratively on each pair of chromosomes as obtained with loadChromos.

Note that loadData will successfully operate even if the anchor/target specification is mixed up. In this case, it will return a warning to inform the user that the names should be switched.

Value

The loadChromos function will return a dataframe with character fields anchors and targets. Each row represents a pair of chromosomes, the names of which are stored in the fields. The presence of a row indicates that the data for the corresponding pair exists in the file.

The loadData function will return a dataframe where each row contains information for one read pair. Refer to [preparePairs](#page-38-1) for more details on the type of fields that are included.

#### Author(s)

Aaron Lun

#### Examples

```
hic.file <- system.file("exdata", "hic_sort.bam", package="diffHic")
cuts <- readRDS(system.file("exdata", "cuts.rds", package="diffHic"))
param <- pairParam(cuts)
tmpf <- "gunk.h5"
preparePairs(hic.file, param, tmpf)
loadChromos(tmpf)
loadData(tmpf, "chrA", "chrA")
loadData(tmpf, "chrB", "chrA")
loadData(tmpf, "chrA", "chrB")
try(loadData(tmpf, "chrA2", "chrB2"))
```
<span id="page-27-1"></span>marginCounts *Collect marginal counts for each bin*

## Description

Count the number of read pairs mapped to each bin across multiple Hi-C libraries.

## Usage

```
marginCounts(files, param, width=50000)
```
# Arguments

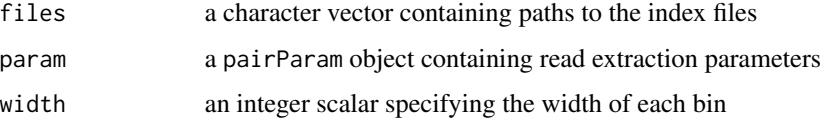

<span id="page-27-0"></span>

#### <span id="page-28-0"></span>marginCounts 29

# Details

The genome is first split into non-overlapping adjacent bins of size width. These bins are rounded to the nearest restriction site. The marginal count for each bin is defined as the number of read pairs with at least one end mapped within the bin.

Even though counts do not correspond to interactions, a DIList object is still used to store the output for convenience. Bin coordinates can be extracted as the anchor or target intervals in the output. Each row of the output refers to a single bin in the linear genome, instead of a bin pair in the interaction space.

Larger marginal counts can be collected by increasing the width value. However, this comes at the cost of spatial resolution as adjacent events in the same bin can no longer be distinguished. Note that filtering is automatically performed to remove empty bins.

Counting will consider the values of restrict, discard and cap in param. See [pairParam](#page-32-1) for more details.

#### Value

A DIList object containing the marginal counts for each bin. Anchor and target regions are guaranteed to be identical.

#### Author(s)

Aaron Lun

# See Also

[squareCounts](#page-45-1), [DIList-class](#page-13-1)

```
hic.file <- system.file("exdata", "hic_sort.bam", package="diffHic")
cuts <- readRDS(system.file("exdata", "cuts.rds", package="diffHic"))
param <- pairParam(fragments=cuts)
```

```
# Setting up the parameters
fout <- "output.h5"
invisible(preparePairs(hic.file, param, fout))
```

```
# Collating to count combinations.
mar <- marginCounts(fout, param, width=10)
head(counts(mar))
mar <- marginCounts(fout, param, width=50)
head(counts(mar))
mar <- marginCounts(fout, param, width=100)
head(counts(mar))
```

```
# Attempting with other parameters.
mar <- marginCounts(fout, reform(param, restrict="chrA"), width=50)
head(counts(mar))
mar <- marginCounts(fout, reform(param, cap=1), width=50)
head(counts(mar))
```
mar <- marginCounts(fout, reform(param, discard=GRanges("chrA", IRanges(1, 50))), width=50) head(counts(mar))

<span id="page-29-1"></span>mergePairs *Merge read pairs*

# Description

Merge index files for multiple Hi-C libraries into a single output file.

#### Usage

mergePairs(files, file.out)

#### Arguments

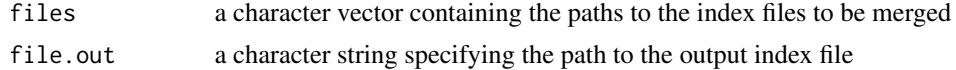

#### Details

Hi-C libraries are often split into technical replicates. This function facilitates the merging of said replicates into a single library for downstream processing. Index files listed in files should be produced by [preparePairs](#page-38-1), with or without pruning by [prunePairs](#page-41-1).

# Value

A merged index file is produced at the specified location. A NULL object is invisibly returned.

#### Author(s)

Aaron Lun

#### See Also

[preparePairs](#page-38-1), [prunePairs](#page-41-1)

```
hic.file <- system.file("exdata", "hic_sort.bam", package="diffHic")
cuts <-readRDS(system.file("exdata", "cuts.rds", package="diffHic"))
param <- pairParam(cuts)
fout <- "temp.h5"
fout2 < - "temp2.h5"fout3 <- "temp3.h5"
invisible(preparePairs(hic.file, param, fout))
```
<span id="page-29-0"></span>

# <span id="page-30-0"></span>normalizeCNV 31

```
invisible(prunePairs(fout, param, fout2))
invisible(prunePairs(fout, param, fout3, max.frag=50))
mout <- "merged"
mergePairs(c(fout2, fout3), mout)
require(rhdf5)
h5read(fout2, "chrA/chrA")
h5read(fout3, "chrA/chrA")
h5read(mout, "chrA/chrA")
```
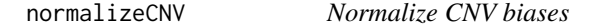

#### Description

Compute normalization offsets to remove CNV-driven and abundance-dependent biases

#### Usage

```
normalizeCNV(data, margins, prior.count=3, span=0.3, maxk=500, ...)
matchMargins(data, margins)
```
#### Arguments

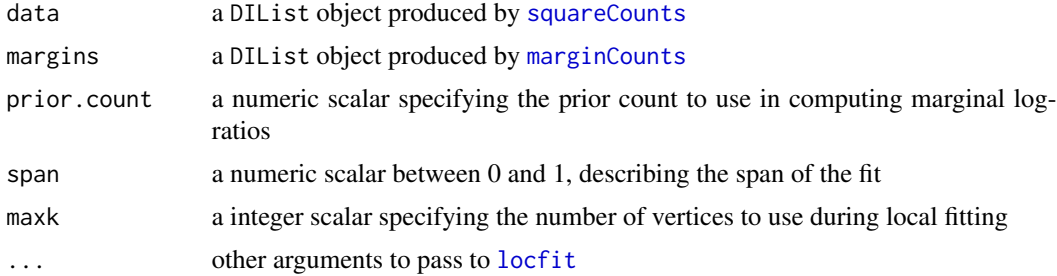

#### Details

Each bin pair in data is associated with three covariates. The first two are the marginal log-ratios of the corresponding bins, i.e., the log-ratio of the marginal counts between two libraries. These represent the relative CNVs in the interacting regions between libraries. To avoid redundancy, the first covariate is the larger marginal log-ratio whereas the second is the smaller. The third covariate is the average abundance across all libraries.

Each bin pair is also associated with a response, i.e., the log-ratio of the interaction counts between two libraries. A loess-like surface is fitted to the response against the three covariates, using the [locfit](#page-0-0) function. The aim is to eliminate systematic differences between libraries at any combination of covariate values. This removes CNV-driven biases as well as trended biases with respect to the abundance. The fitted value can then be used as a GLM offset for each bin pair.

The DIList objects in data and margins should be constructed with the same parameters in their respective functions. This ensures that the regions are the same, so that the marginal counts can be directly used. Matching of the bins in each bin pair in data to indices of margins is performed using matchMargins. Note that the marginal counts are not directly computed from data as filtering of bin pairs may be performed beforehand.

In practice, normalization offsets are computed for each library relative to a single reference "average" library. This average library is constructed by using the average abundance as the (log-)count for both the bin pair and marginal counts. The space of all pairs of CNV log-ratios is also rotated by 45 degrees prior to smoothing. This improves the performance of the approximations used by [locfit](#page-0-0).

The fit parameters can be changed by varying span, maxk and additional arguments in [locfit](#page-0-0). Higher values of span will increase smoothness, at the cost of sensitivity. Increases in maxk may be required to obtain a more accurate approximation when fitting large datasets. In all cases, a loess fit of degree 1 is used.

#### Value

For normalizeCNV, a numeric matrix is returned with the same dimensions as counts(data). This contains log-based GLM offsets for each bin pair in each library.

For matchMargins, a data frame is returned with integer fields amatch and tmatch. Each field specifies the index in margins corresponding to the anchor or target bin for each bin pair in data.

#### Author(s)

Aaron Lun

#### See Also

[locfit](#page-0-0), [lp](#page-0-0), [squareCounts](#page-45-1), [marginCounts](#page-27-1)

```
# Dummying up some data.
set.seed(3423746)
npts <- 100
npairs <- 5000
nlibs < -4anchors <- sample(npts, npairs, replace=TRUE)
targets <- sample(npts, npairs, replace=TRUE)
data <- DIList(counts=matrix(rpois(npairs*nlibs, runif(npairs, 10, 100)), nrow=npairs),
totals=runif(nlibs, 1e6, 2e6), anchors=pmax(anchors, targets), targets=pmin(anchors, targets),
regions=GRanges("chrA", IRanges(1:npts, 1:npts)))
margins <- DIList(counts=matrix(rpois(npts*nlibs, 100), nrow=npts),
totals=data$totals, anchors=1:npts, targets=1:npts, regions=regions(data))
# Running normalizeCNV.
head(normalizeCNV(data, margins))
head(normalizeCNV(data, margins, prior.count=1))
head(normalizeCNV(data, margins, span=0.5))
```
<span id="page-31-0"></span>

#### <span id="page-32-0"></span>pairParam 33

```
# Occasionally locfit will complain; increase maxk to compensate.
data <- DIList(counts=matrix(rpois(npairs*nlibs, 20), nrow=npairs),
totals=runif(nlibs, 1e6, 2e6), anchors=pmax(anchors, targets), targets=pmin(anchors, targets),
regions=GRanges("chrA", IRanges(1:npts, 1:npts)))
tryCatch(head(normalizeCNV(data, margins, maxk=100)), error=function(e) e)
head(normalizeCNV(data, margins, maxk=1000))
# Matching margins.
matched <- matchMargins(data, margins)
head(matched)
anchor.counts <- margins[matched$amatch,]
target.counts <- margins[matched$tmatch,]
```
<span id="page-32-1"></span>pairParam *pairParam class and methods*

#### **Description**

Class to specify read pair loading parameters

#### Details

Each pairParam object stores a number of parameters to extract reads from a BAM file. Slots are defined as:

fragments: a GRanges object containing the coordinates of the restriction fragments

- restrict: a character vector or 1-by-2 matrix containing the names of allowable chromosomes from which reads will be extracted
- discard: a GRanges object containing intervals in which any alignments will be discarded
- cap: an integer scalar, specifying the maximum number of read pairs per pair of restriction fragments

The fragments object defines the genomic interval spanned by each restriction fragment. All reads are generated around restriction sites, so the spatial resolution of the experiment depends on such sites. The object can be can be obtained by applying [cutGenome](#page-11-1) on an appropriate BSgenome object.

If restrict is supplied, reads will only be extracted for the specified chromosomes. This is useful to restrict the analysis to interesting chromosomes, e.g., no contigs/scaffolds or mitochondria. restrict can also be a 1-by-2 matrix, specifying a single pair of chromosomes over which read pairs are to be counted.

If discard is set, a read will be removed if the corresponding alignment is wholly contained within the supplied ranges. Any pairs involving reads discarded in this manner will be ignored. This is useful for removing unreliable alignments in repeat regions.

If cap is set to a non-NA value, an upper bound will be placed on the number of read pairs that are counted for each fragment pair (after any removal due to discard). This protects against spikes in the read pair density throughout the interaction space. Such spikes may be caused by technical artifacts like PCR duplication or repeats, which were not successfully removed in prior processing steps.

#### <span id="page-33-0"></span>**Constructor**

pairParam(fragments, discard=GRanges(), restrict=NULL, cap=NA): Creates a pair-Param object. Each argument is placed in the corresponding slot, with coercion into the appropriate type.

#### Subsetting

In the code snippets below, x is a pairParam object.

x\$name: Returns the value in slot name.

#### Other methods

In the code snippets below, x is a pairParam object.

show(x): Describes the parameter settings in plain English.

reform(x, ...): Creates a new pairParam object, based on the existing x. Any named arguments in ... are used to modify the values of the slots in the new object, with type coercion as necessary.

#### Author(s)

Aaron Lun

#### See Also

[cutGenome](#page-11-1), [squareCounts](#page-45-1)

```
cuts <- readRDS(system.file("exdata", "cuts.rds", package="diffHic"))
blah <- pairParam(cuts)
blah <- pairParam(cuts, discard=GRanges("chrA", IRanges(1, 10)))
blah <- pairParam(cuts, restrict='chr2')
blah$fragments
blah$restrict
blah$cap
# Use 'reform' if only some arguments need to be changed.
blah
reform(blah, restrict='chr3')
reform(blah, discard=GRanges())
reform(blah, cap=10)
# Different restrict options.
pairParam(cuts, restrict=c('chr2', 'chr3'))
pairParam(cuts, restrict=cbind('chr2', 'chr3'))
```
<span id="page-34-0"></span>

#### Description

Plot differential interactions in a plaid format with informative colouring.

# Usage

```
plotDI(data, fc, anchor, target=anchor, col.up="red", col.down="blue",
    background="grey70", zlim=NULL, xlab=NULL, ylab=NULL, diag=TRUE, ...)
rotDI(data, fc, region, col.up="red", col.down="blue",
   background="grey70", zlim=NULL, xlab=NULL, ylab="Gap", ...)
```
## Arguments

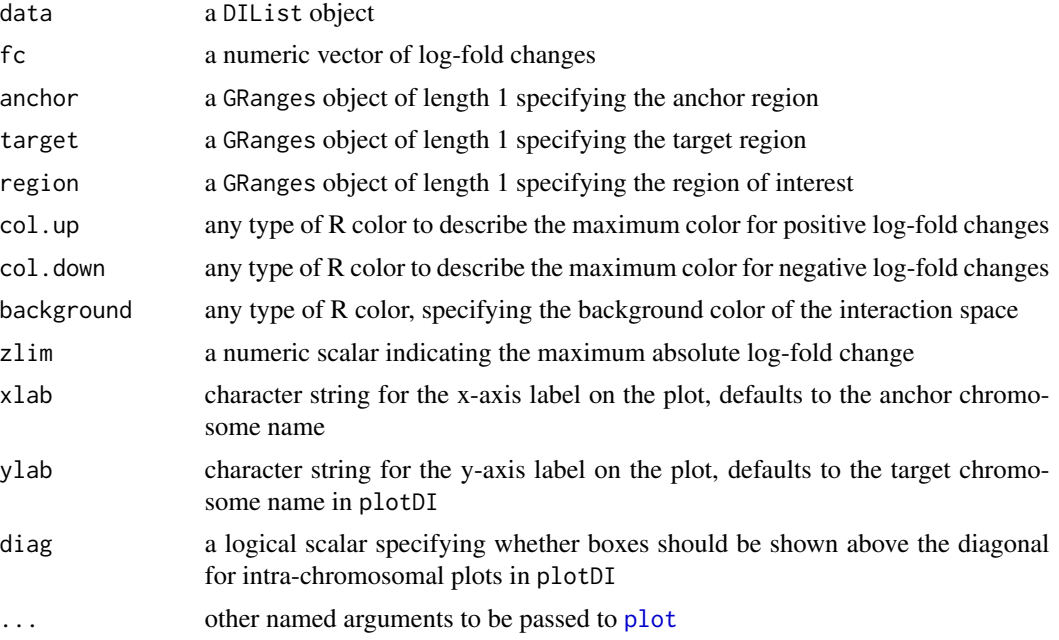

# Details

The plotDI function constructs a plaid plot on the current graphics device. The anchor and target regions are represented by the x- and y-axes, respectively. Each bin pair is represented by a box in the plotting space, where each side of the box represents a bin. Plotting space that is not covered by any bin pair is shown in background.

The colour of the box depends on the magnitude and sign of the log-fold change in fc. Positive log-FCs will range from white to col.up, whereas negative log-FCs will range from white to col.down. The chosen color is proportional to the magnitude of the log-FC, and the most extreme colors are only obtained at the maximum absolute log-FC in fc. The maximum value can be capped at zlim for better resolution of small log-FCs.

If diag=TRUE, boxes will also be plotted above the diagonal for intra-chromosomal plots. This is set as the default to avoid confusion when anchor/target ordering is misspecified, but can be turned off to reduce redundancy in visualization around the diagonal.

The rotDI function constructs a rotated plot of differential interactions, for visualization of local changes. See [rotPlaid](#page-36-1) for more details.

#### Value

A (rotated) plaid plot of differential interactions is produced on the current graphics device. A function is also invisibly returned that converts log-FCs into colors. This is useful for coordinating the colors, e.g., when constructing a separate color bar.

#### Author(s)

Aaron Lun

# References

Lieberman-Aiden E et al. (2009). Comprehensive Mapping of Long-Range Interactions Reveals Folding Principles of the Human Genome. *Science* 326, 289-293.

#### See Also

[plotPlaid](#page-36-2), [rotPlaid](#page-36-1), [squareCounts](#page-45-1)

```
# Setting up the objects.
a < -10b \le -20regions \leq GRanges(rep(c("chrA", "chrB"), c(a, b)), IRanges(c(1:a, 1:b), c(1:a, 1:b)),
    seqinfo=Seqinfo(seqlengths=c(chrA=a, chrB=b), seqnames=c("chrA", "chrB")))
set.seed(3423)
all.anchors <- sample(length(regions), 500, replace=TRUE)
all.targets <- as.integer(runif(500, 1, all.anchors+1))
out <- DIList(matrix(0, 500, 1), anchors=all.anchors, targets=all.targets,
    regions=regions, exptData=List(width=1))
fc \le runif(nrow(out), -2, 2)
# Constructing intra-chromosomal DI plots around various regions
plotDI(out, fc, anchor=GRanges("chrA", IRanges(1, 10)),
    target=GRanges("chrA", IRanges(1, 10)), diag=TRUE)
plotDI(out, fc, anchor=GRanges("chrA", IRanges(1, 10)),
    target=GRanges("chrA", IRanges(1, 10)), diag=FALSE)
# Constructing inter-chromosomal DI plots around various regions
xxx <- plotDI(out, fc, anchor=GRanges("chrB", IRanges(1, 10)),
    target=GRanges("chrA", IRanges(1, 20)), diag=TRUE)
```
<span id="page-35-0"></span>

#### <span id="page-36-0"></span>plotPlaid 37

```
plotDI(out, fc, anchor=GRanges("chrB", IRanges(1, 100)),
    target=GRanges("chrA", IRanges(1, 200)), diag=TRUE, zlim=5)
# Making colorbars.
xxx((-10):10/10)
xxx((-20):20/20)
# Rotated.
rotDI(out, fc, region=GRanges("chrA", IRanges(1, 200)))
rotDI(out, fc, region=GRanges("chrB", IRanges(1, 200)))
```
<span id="page-36-2"></span>plotPlaid *Construct a plaid plot of interactions*

# <span id="page-36-1"></span>Description

Plot interactions between two sequences in a plaid format with informative colouring.

# Usage

```
plotPlaid(file, param, anchor, target=anchor, width=10000,
col="red", max.count=20, xlab=NULL, ylab=NULL,
diag=TRUE, count=FALSE, count.args=list(), ...)
rotPlaid(file, param, region, width=10000, col="red",
   max.count=20, xlab=NULL, ylab="Gap", ...)
```
# Arguments

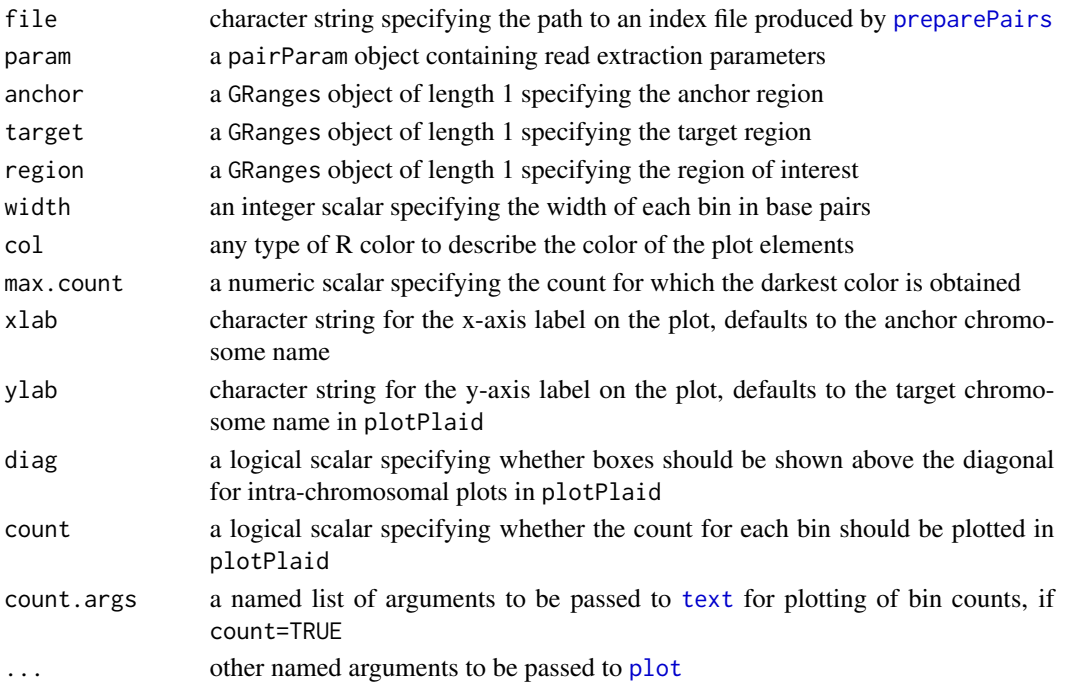

#### <span id="page-37-0"></span>Details

The plotPlaid function constructs a plaid plot on the current graphics device. The anchor and target regions are represented by the x- and y-axes, respectively. Each region is partitioned into bins of size width. Each bin pair is represented by a box in the plotting space, where each side of the box represents a bin. The colour of the box depends on the number of read pairs mapped between the corresponding bins.

The resolution of colors can be controlled by varying max.count. All boxes with counts above max.count will be assigned the maximum intensity. Other boxes will be assigned a color of intensity proportional to the size of the count, such that a count of zero results in white space. Smaller values of max.count will improve contrast at low counts at the cost of contrast at higher counts. Scaling max.count is recommended for valid comparisons between libraries of different sizes (e.g., larger max.count for larger libraries).

If count=TRUE, the number of read pairs will be shown on top of each bin. This will be slower to plot but can be useful in some cases, e.g., when more detail is required, or when the range of colors is not sufficient to capture the range of counts in the data. If diag=TRUE, boxes will also be plotted above the diagonal for intra-chromosomal plots. This is set as the default to avoid confusion when anchor/target ordering is misspecified, but can be turned off to reduce redundancy in visualization around the diagonal.

The rotPlaid function constructs a plaid plot that has been rotated by 45 degrees. This is useful for visualizing local interactions within a specified region. In a rotated plot, the x-coordinate of a box in the plotting space represents the midpoint between two interacting bins, while the y-coordinate represents the distance between bins. More simply, the interacting bins of a box can be identified by tracing diagonals from the edges of the box to the x-axis.

Note that the plotted boxes for the bin pairs may overwrite the bounding box of the plot. This can be fixed by running box() after each plotPlaid call.

# Value

A (rotated) plaid plot is produced on the current graphics device. For both functions, a function is invisibly returned that converts counts into colors. This is useful for coordinating the colors, e.g., when constructing a separate color bar.

#### Author(s)

Aaron Lun

# References

Lieberman-Aiden E et al. (2009). Comprehensive Mapping of Long-Range Interactions Reveals Folding Principles of the Human Genome. *Science* 326, 289-293.

# See Also

[preparePairs](#page-38-1)

# <span id="page-38-0"></span>preparePairs 39

#### Examples

```
hic.file <- system.file("exdata", "hic_sort.bam", package="diffHic")
originals <- readRDS(system.file("exdata", "cuts.rds", package="diffHic"))
param <- pairParam(originals)
# Setting up parameters
fout <- "temp_saved.h5"
invisible(preparePairs(hic.file, param, fout))
# Constructing intra-chromosomal plaid plots around various regions.
plotPlaid(fout, param, anchor=GRanges("chrA", IRanges(1, 100)),
    target=GRanges("chrA", IRanges(1, 200)), width=50, diag=TRUE)
box()
xxx <- plotPlaid(fout, param, anchor=GRanges("chrA", IRanges(1, 100)),
    target=GRanges("chrA", IRanges(1, 200)), width=50, diag=FALSE)
# Making colorbars.
xxx(1:2)
xxx(1:5)
xxx(1:10)
# Constructing inter-chromosomal plaid plots around various regions
plotPlaid(fout, param, anchor=GRanges("chrB", IRanges(1, 100)),
    target=GRanges("chrA", IRanges(1, 200)), width=50)
plotPlaid(fout, param, anchor=GRanges("chrB", IRanges(1, 100)),
    target=GRanges("chrA", IRanges(1, 200)), width=100)
# For a hypothetical second library which is half the size of the previous one:
plotPlaid(fout, param, anchor=GRanges("chrB", IRanges(1, 100)),
    target=GRanges("chrA", IRanges(1, 200)), width=100, max.count=20, count=TRUE)
plotPlaid(fout, param, anchor=GRanges("chrB", IRanges(1, 100)),
    target=GRanges("chrA", IRanges(1, 200)), width=100, max.count=40,
    count=TRUE, count.args=list(col="blue"))
# Rotated
rotPlaid(fout, param, region=GRanges("chrA", IRanges(1, 200)), width=50)
rotPlaid(fout, param, region=GRanges("chrA", IRanges(1, 200)), width=100)
```
<span id="page-38-1"></span>preparePairs *Prepare Hi-C pairs*

## Description

Identifies the interacting pair of restriction fragments corresponding to each read pair in a Hi-C library.

#### Usage

```
preparePairs(bam, param, file, dedup=TRUE, yield=1e7, ichim=TRUE, minq=NA)
```
#### <span id="page-39-0"></span>Arguments

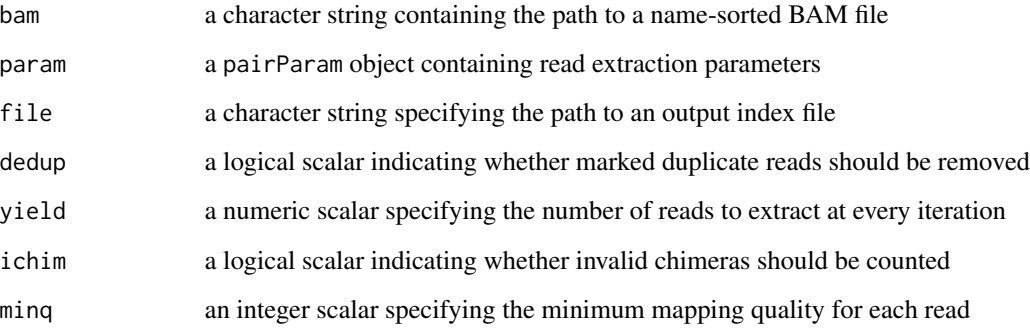

# Value

Multiple dataframe objects are stored within the specified file using the HDF5 format. Each object corresponds to a pair of anchor/target chromosomes. Each row of the dataframe contains information for a read pair, with one read mapped to each chromosome. The dataframe contains several integer fields:

- anchor.id: index of the anchor restriction fragment
- target.id: index of the target restriction fragment
- anchor.pos: mapping coordinate of the read (or for chimeras, the 5' segment thereof) on the anchor fragment
- target.pos: mapping coordinate of read on the target fragment
- anchor.len: length of the alignment on the anchor fragment, set to a negative value if the alignment is on the reverse strand
- target.len: length of the alignment on the target fragment, set to a negative value if reverse stranded

See [getPairData](#page-25-1) for more details on length, orientation and gap.

An integer vector is also returned from the function, containing various diagnostics:

- pairs: an integer vector containing total, the total number of read pairs; marked, read pairs with at least one marked 5' end; filtered, read pairs lost due to low MAPQ scores for the 5' end(s); mapped, read pairs considered as successfully mapped (i.e., not marked or filtered)
- same.id: an integer vector containing dangling, the number of read pairs that are dangling ends; and self.circles, the number of read pairs forming self-circles

singles: an integer scalar specifying the number of reads without a mate

chimeras: an integer vector containing total, the total number of read pairs with one chimeric read; mapped, chimeric read pairs with both 5' ends mapped; multi, mapped chimeric pairs with at least one successfully mapped 3' segment; and invalid, read pairs where the 3' location of one read disagrees with the 5' location of the mate

#### <span id="page-40-0"></span>preparePairs 41

#### Converting to restriction fragment indices

The resolution of a Hi-C experiment is defined by the distribution of restriction sites across the genome. Thus, it makes sense to describe interactions in terms of restriction fragments. This function identifies the interacting fragments corresponding to each pair of reads in a Hi-C library. To save space, it stores the indices of the interacting fragments for each read pair, rather than the fragments themselves.

Indexing is performed by matching up the mapping coordinates for each read with the restriction fragment boundaries in param\$fragments. Needless to say, the boundary coordinates in param\$fragments must correspond to the reference genome being used. In most cases, these can be generated using the [cutGenome](#page-11-1) function from any given BSgenome object. If, for any reason, a modified genome is used for alignment, then the coordinates of the restriction fragments on the modified genome are required.

Each read pair subsequently becomes associated with a pair of restriction fragments. The anchor fragment is that with the higher genomic coordinate, i.e., the larger index in param\$fragments. The target fragment is that with the smaller coordinate/index. This definition avoids the need to consider both permutations of indices in a pair during downstream processing.

# Handling of read pairs

For pairs with chimeric reads, the alignment of the 5' end of the read is used to identify the interacting fragments. Invalid chimeras arise when the position of the 3' segment of a chimeric read is not consistent with that of the mate read. These are generally indicative of mapping errors but can also form due to non-specific ligation events. While they can be explicitly removed, setting ichim=TRUE is recommended to avoid excessive filtering of reads when alignment of short chimeric segments is inaccurate.

Self-circles are outward-facing read pairs mapped to the same restriction fragment. These are formed from inefficient cross-linking and are generally uninformative. Dangling ends are inwardfacing read pairs mapped to the same fragment, and are generated from incomplete ligation of blunt ends. Both constructs are detected and discarded within the function.

In all cases, if the 5' end of either read is unavailable (e.g. unmapped, mapping quality score below minq, marked as a duplicate), the read pair is recorded as unpaired and discarded. By default, no MAPQ filtering is performed when minq is set to NA. Any duplicate read must be marked in the bit field of the BAM file using a tool like Picard's MarkDuplicates if it is to be removed with dedup=TRUE. For chimeric reads, the recommended approach is to designate the 5' end as the primary alignment. This ensures that the duplicate computations are performed on the most relevant alignments for each read pair.

#### Miscellaneous information

The value of yield simply controls the amount of memory used by regulating the number of read pairs that are loaded in at any given time. Large values will require more memory but will reduce the computation time. Input files must be sorted by read name for proper execution of the function. Read pair information need not be synchronised so long as the pairing, first read and second read flags are appropriately set.

Users should note that the use of a pairParam object for input is strictly for convenience. Any non-empty values of param\$discard and param\$restrict will be ignored here. Reads will not be discarded if they lie outside the specified chromosomes, or if they lie within blacklisted regions.

#### <span id="page-41-0"></span>Author(s)

Aaron Lun

# References

Imakaev M et al. (2012). Iterative correction of Hi-C data reveals hallmarks of chromosome organization. *Nat. Methods* 9, 999-1003.

Belton, RP et al. (2012). Hi-C: a comprehensive technique to capture the conformation of genomes. *Methods* 58, 268-276.

# See Also

[cutGenome](#page-11-1), [prunePairs](#page-41-1), [mergePairs](#page-29-1), [getPairData](#page-25-1)

# Examples

```
hic.file <- system.file("exdata", "hic_sort.bam", package="diffHic")
cuts <- readRDS(system.file("exdata", "cuts.rds", package="diffHic"))
param <- pairParam(cuts)
tmpf <- "gunk.h5"
preparePairs(hic.file, param, tmpf)
preparePairs(hic.file, param, tmpf, minq=50)
```

```
preparePairs(hic.file, param, tmpf, ichim=TRUE)
preparePairs(hic.file, param, tmpf, dedup=FALSE)
```
<span id="page-41-1"></span>prunePairs *Prune read pairs*

#### Description

Prune the read pairs that represent potential artifacts in a Hi-C library

#### Usage

```
prunePairs(file.in, param, file.out=file.in, max.frag=NA, min.inward=NA, min.outward=NA)
```
#### Arguments

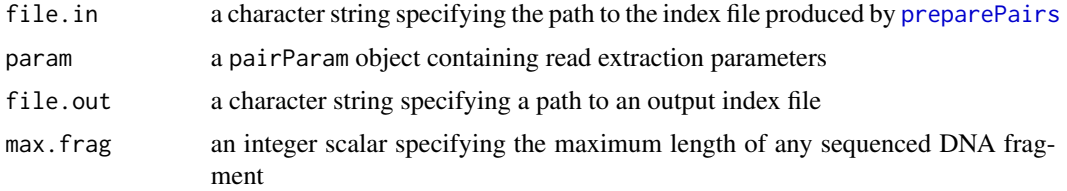

#### <span id="page-42-0"></span>prunePairs 43

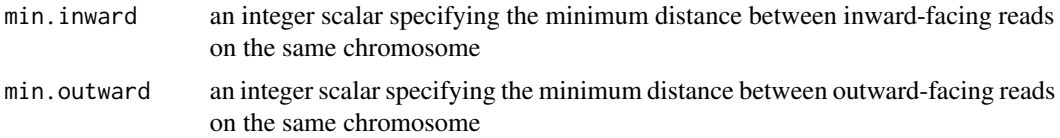

#### Details

This function removes potential artifacts from the input index file, based on the coordinates of the reads in each pair. A pairParam object is only used here for consistency; only param\$fragments will be used. Any values of param\$restrict or param\$discard will be ignored.

Non-NA values for min. inward and min. outward are designed to protect against dangling ends and self-circles, respectively. This is particularly true when digestion is incomplete, as said structures do not form within a single restriction fragment and cannot be identified earlier. These can be removed by discarding inward- and outward-facing read pairs that are too close together.

A finite value for max.frag also protects against non-specific cleavage. This refers to the length of the actual DNA fragment used in sequencing and is computed from the distance between each read and its nearest downstream restriction site. Off-target cleavage will result in larger distances than expected.

Note the distinction between *restriction* fragments and *sequencing* fragments. The former is generated by pre-ligation digestion, and is of concern when choosing min. inward and min. outward. The ltter is generated by post-ligation shearing and is of concern when choosing max. frag.

Suitable values for each parameter can be obtained with the output of [getPairData](#page-25-1). For example, values for min.inward can be obtained by setting a suitable lower bound on the distribution of non-NA values for gap with orientation values of 1.

# Value

An integer vector is invisibly returned, containing total, the total number of read pairs; length, the number of read pairs with fragment lengths greater than max.frag; inward, the number of inward-facing read pairs with gap distances less than min.inward; and outward, the number of outward-facing read pairs with gap distances less than min.outward.

Multiple data frame objects are also produced within the specified out file, for each corresponding data frame object in file.in. For each object, the number of rows may be reduced due to the removal of read pairs corresponding to potential artifacts.

## Author(s)

Aaron Lun

# **References**

Jin F et al. (2013). A high-resolution map of the three-dimensional chromatin interactome in human cells. *Nature* doi:10.1038/nature12644.

# See Also

[preparePairs](#page-38-1), [getPairData](#page-25-1), [squareCounts](#page-45-1)

# Examples

```
hic.file <- system.file("exdata", "hic_sort.bam", package="diffHic")
cuts <- readRDS(system.file("exdata", "cuts.rds", package="diffHic"))
param <- pairParam(cuts)
require(rhdf5)
fout <- "temp.h5"
fout2 < - "temp2.h5"
invisible(preparePairs(hic.file, param, fout))
x <- prunePairs(fout, param, fout2)
h5read(fout2, "chrA/chrA")
x <- prunePairs(fout, param, fout2, max.frag=50)
h5read(fout2, "chrA/chrA")
x <- prunePairs(fout, param, fout2, min.inward=50)
h5read(fout2, "chrA/chrA")
x <- prunePairs(fout, param, fout2, min.outward=50)
h5read(fout2, "chrA/chrA")
```
savePairs *Save Hi-C interactions*

#### Description

Save a dataframe of interactions into a directory structure for rapid chromosomal access.

#### Usage

```
savePairs(x, file, param)
```
#### Arguments

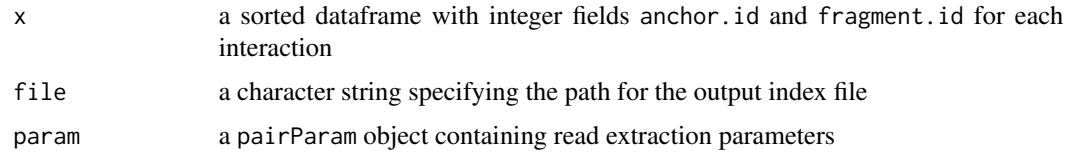

# Details

This function facilitates the input of processed Hi-C data from other sources into the current pipeline. Each entry in x\$anchor.id and x\$target.id refers to the index of param\$fragments to denote the interacting regions. The x object will be resorted by anchor.id, then target.id. If necessary, anchor and target IDs will be switched such that the former is never less than the latter.

<span id="page-43-0"></span>

#### <span id="page-44-0"></span>savePairs 45

The coordinates of the restriction fragment boundaries in param\$fragments should correspond to the reference genome being used. In most cases, these can be generated using the [cutGenome](#page-11-1) function from any given BSgenome object. Values of param\$discard and param\$restrict will not be used here and can be ignored.

Any additional fields in x will also be saved to file. Users are recommended to put in xxx.pos and xxx.len fields (where xxx is replaced with anchor or target). This will allow removal of reads in param\$discard during counting (e.g., with [squareCounts](#page-45-1)). It will also allow proper calculation of statistics with [getPairData](#page-25-1), and quality control with [prunePairs](#page-41-1). See the output of [preparePairs](#page-38-1) for more details on the specification of the fields.

#### Value

An index file is produced at the specified file location, containing the interaction data. A NULL value is invisibly returned.

# Author(s)

Aaron Lun

# See Also

[preparePairs](#page-38-1), [cutGenome](#page-11-1)

```
hic.file <- system.file("exdata", "hic_sort.bam", package="diffHic")
cuts <-readRDS(system.file("exdata", "cuts.rds", package="diffHic"))
param <- pairParam(cuts)
n < - 1000all.a <- as.integer(runif(n, 1L, length(cuts)))
all.t <- as.integer(runif(n, 1L, length(cuts)))
x <- data.frame(anchor.id=pmax(all.a, all.t), target.id=pmin(all.a, all.t),
anchor.pos=runif(1:100), anchor.len=10,
target.pos=runif(1:100), target.len=-10)
x <- x[order(x$anchor.id, x$target.id),]
fout <- "temp2.h5"
savePairs(x, fout, param)
require(rhdf5)
head(h5read(fout, "chrA/chrA"))
```
<span id="page-45-1"></span><span id="page-45-0"></span>

#### Description

Collate count combinations for interactions between pairs of bins across multiple Hi-C libraries.

#### Usage

squareCounts(files, param, width=50000, filter=1L)

#### Arguments

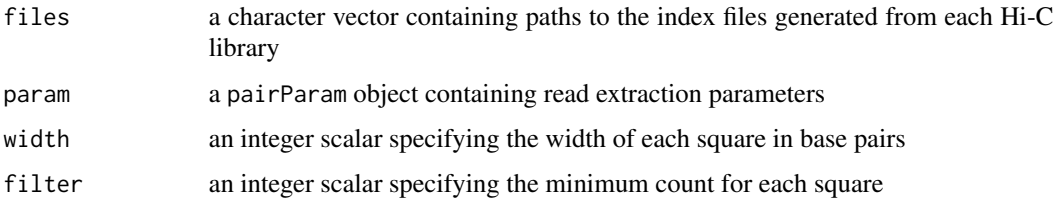

#### Details

The genome is first split into non-overlapping adjacent bins of size width. These bins are rounded to the nearest restriction site, forming the sides of potential squares. The number of restriction fragments in each bin is stored as nfrags in the metadata of the output region. Each square represents an interaction between the corresponding rounded bins on the genome. The number of read pairs between each pair of sides is counted for each library to obtain the count for the corresponding square.

Larger counts can be collected by increasing the value of width. This can improve detection power by increasing the evidence for significant differences. However, this comes at the cost of spatial resolution as adjacent events in the same bin or square can no longer be distinguished. This may reduce detection power if counts for differential interactions are contaminated by counts for nondifferential interactions.

Low abundance squares with count sums below filter are not reported. This reduces memory usage for large datasets. These squares are probably uninteresting as detection power will be poor for low counts. Another option is to increase width to reduce the total number of bins in the genome (and hence, the possible number of bin pairs).

Counting will consider the values of restrict, discard and cap in param. See [pairParam](#page-32-1) for more details.

#### Value

A DIList object is returned containing the number of read pairs for each bin pair across all libraries. The genomic coordinates for each bin are also recorded.

# <span id="page-46-0"></span>squareCounts 47

#### Author(s)

Aaron Lun

#### References

Imakaev M et al. (2012). Iterative correction of Hi-C data reveals hallmarks of chromosome organization. *Nat. Methods* 9, 999-1003.

Lieberman-Aiden E et al. (2009). Comprehensive Mapping of Long-Range Interactions Reveals Folding Principles of the Human Genome. *Science* 326, 289-293.

# See Also

[preparePairs](#page-38-1), [cutGenome](#page-11-1), [DIList-class](#page-13-1)

```
hic.file <- system.file("exdata", "hic_sort.bam", package="diffHic")
cuts <- readRDS(system.file("exdata", "cuts.rds", package="diffHic"))
param <- pairParam(fragments=cuts)
# Setting up the parameters
fout <- "output.h5"
invisible(preparePairs(hic.file, param, file=fout))
# Collating to count combinations.
y <- squareCounts(fout, param)
head(counts(y))
y <- squareCounts(fout, param, filter=1)
head(counts(y))
y <- squareCounts(fout, param, width=50, filter=1)
head(counts(y))
y <- squareCounts(fout, param, width=100, filter=1)
head(counts(y))
# Attempting with other parameters.
y <- squareCounts(fout, reform(param, restrict="chrA"), width=100, filter=1)
head(counts(y))
y <- squareCounts(fout, reform(param, restrict=cbind("chrA", "chrB")), filter=1)
head(counts(y))
y <- squareCounts(fout, reform(param, cap=1), width=100, filter=1)
head(counts(y))
y <- squareCounts(fout, reform(param, discard=GRanges("chrA", IRanges(1, 50))), width=100, filter=1)
head(counts(y))
```
<span id="page-47-0"></span>

# Description

Get the total number of read pairs in a set of Hi-C libraries.

#### Usage

totalCounts(files, param)

#### Arguments

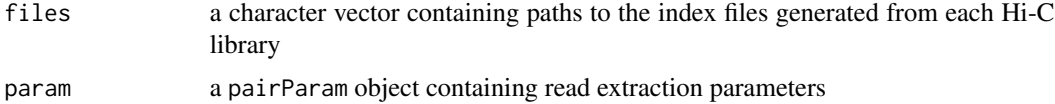

# Details

As the name suggests, this function counts the total number of read pairs in each index file prepared by [preparePairs](#page-38-1). Use of param\$fragments ensures that the chromosome names in each index file are consistent with those in the desired genome (e.g., from [cutGenome](#page-11-1)). Counting will also consider the values of restrict, discard and cap in param.

#### Value

An integer vector is returned containing the total number of read pairs in each library.

#### Author(s)

Aaron Lun

#### See Also

[preparePairs](#page-38-1), [cutGenome](#page-11-1), [pairParam](#page-32-1), [squareCounts](#page-45-1)

```
hic.file <- system.file("exdata", "hic_sort.bam", package="diffHic")
cuts <- readRDS(system.file("exdata", "cuts.rds", package="diffHic"))
param <- pairParam(cuts)
```

```
# Setting up the parameters
fout <- "output.h5"
invisible(preparePairs(hic.file, param, file=fout))
```

```
# Counting totals, and comparing them.
totalCounts(fout, param)
squareCounts(fout, param, width=10)$totals
```
#### totalCounts 49

```
new.param <- reform(param, restrict="chrA")
totalCounts(fout, new.param)
squareCounts(fout, new.param, width=10)$totals
```
new.param <- reform(param, discard=GRanges("chrA", IRanges(1, 50))) totalCounts(fout, new.param) squareCounts(fout, new.param, width=10)\$totals

new.param <- reform(param, cap=1) totalCounts(fout, new.param) squareCounts(fout, new.param, width=10)\$totals

# <span id="page-49-0"></span>**Index**

∗Topic clustering boxPairs, [2](#page-1-0) clusterPairs, [4](#page-3-0) ∗Topic counting connectCounts, [5](#page-4-0) DIList-class, [14](#page-13-0) marginCounts, [28](#page-27-0) pairParam, [33](#page-32-0) squareCounts, [46](#page-45-0) totalCounts, [48](#page-47-0) ∗Topic diagnostics getPairData, [26](#page-25-0) ∗Topic documentation diffHicUsersGuide, [13](#page-12-0) ∗Topic filtering enrichedPairs, [18](#page-17-0) Filtering methods, [20](#page-19-0) getArea, [23](#page-22-0) getDistance, [25](#page-24-0) ∗Topic normalization correctedContact, [10](#page-9-0) normalizeCNV, [31](#page-30-0) ∗Topic preprocessing cutGenome, [12](#page-11-0) DNaseHiC, [16](#page-15-0) loadData, [27](#page-26-0) mergePairs, [30](#page-29-0) preparePairs, [39](#page-38-0) prunePairs, [42](#page-41-0) savePairs, [44](#page-43-0) ∗Topic testing consolidatePairs, [8](#page-7-0) ∗Topic visualization plotDI, [35](#page-34-0) plotPlaid, [37](#page-36-0) [,DIList,ANY,ANY-method *(*DIList-class*)*, [14](#page-13-0) \$ *(*DIList-class*)*, [14](#page-13-0) \$,DIList-method *(*DIList-class*)*, [14](#page-13-0)

```
$,pairParam-method (pairParam), 33
```

```
anchors (DIList-class), 14
anchors,DIList-method (DIList-class), 14
asDGEList (DIList-class), 14
asDGEList,DIList-method (DIList-class),
        14
aveLogCPM, 22
```

```
boxPairs, 2, 8, 9
```

```
c,DIList-method (DIList-class), 14
clusterPairs, 4
colData (DIList-class), 14
colData,DIList-method (DIList-class), 14
combineTests, 8, 9
connectCounts, 5, 24, 25
consolidatePairs, 8
correctedContact, 10
counts (DIList-class), 14
counts,DIList-method (DIList-class), 14
cutGenome, 12, 17, 33, 34, 41, 42, 45, 47, 48
```

```
DGEList, 15
diffHic (diffHicUsersGuide), 13
diffHicUsersGuide, 13
DIList (DIList-class), 14
DIList-class, 14
dim,DIList-method (DIList-class), 14
dimnames,DIList-method (DIList-class),
        14
DNaseHiC, 16
```

```
enrichedPairs, 18, 22, 23
exptData (DIList-class), 14
exptData,DIList-method (DIList-class),
        14
```

```
filterDirect (Filtering methods), 20
Filtering methods, 20
filterPeaks, 19, 22
```
# $I<sub>N</sub>$  in  $I<sub>N</sub>$  is  $I<sub>N</sub>$  in  $I<sub>N</sub>$  in

filterTrended, *[19](#page-18-0)* filterTrended *(*Filtering methods*)*, [20](#page-19-0) findOverlaps, *[6,](#page-5-0) [7](#page-6-0)* getArea, [23](#page-22-0) getDistance, [25](#page-24-0) getPairData, [26,](#page-25-0) *[40](#page-39-0)*, *[42,](#page-41-0) [43](#page-42-0)*, *[45](#page-44-0)* loadChromos *(*loadData*)*, [27](#page-26-0) loadData, [27](#page-26-0) locfit, *[31,](#page-30-0) [32](#page-31-0)* loessFit, *[21](#page-20-0)* lp, *[32](#page-31-0)* marginCounts, [28,](#page-27-0) *[31,](#page-30-0) [32](#page-31-0)* match, *[3](#page-2-0)* matchMargins *(*normalizeCNV*)*, [31](#page-30-0) matchPattern, *[13](#page-12-0)* mergePairs, [30,](#page-29-0) *[42](#page-41-0)* mglmOneGroup, *[10,](#page-9-0) [11](#page-10-0)* normalize, *[15](#page-14-0)* normalize *(*DIList-class*)*, [14](#page-13-0) normalize,DIList-method *(*DIList-class*)*, [14](#page-13-0) normalizeCNV, [31](#page-30-0) normalizeCounts, *[15](#page-14-0)* pairParam, *[6](#page-5-0)*, *[29](#page-28-0)*, [33,](#page-32-0) *[46](#page-45-0)*, *[48](#page-47-0)* pairParam-class *(*pairParam*)*, [33](#page-32-0) plot, *[35](#page-34-0)*, *[37](#page-36-0)* plotDI, [35](#page-34-0) plotPlaid, *[36](#page-35-0)*, [37](#page-36-0) preparePairs, *[17](#page-16-0)*, *[26](#page-25-0)[–28](#page-27-0)*, *[30](#page-29-0)*, *[37,](#page-36-0) [38](#page-37-0)*, [39,](#page-38-0) *[42,](#page-41-0) [43](#page-42-0)*, *[45](#page-44-0)*, *[47,](#page-46-0) [48](#page-47-0)* prepPseudoPairs *(*DNaseHiC*)*, [16](#page-15-0) prunePairs, *[26,](#page-25-0) [27](#page-26-0)*, *[30](#page-29-0)*, *[42](#page-41-0)*, [42,](#page-41-0) *[45](#page-44-0)* reform *(*pairParam*)*, [33](#page-32-0) reform,pairParam-method *(*pairParam*)*, [33](#page-32-0) regions *(*DIList-class*)*, [14](#page-13-0) regions,DIList-method *(*DIList-class*)*, [14](#page-13-0) rotDI *(*plotDI*)*, [35](#page-34-0) rotPlaid, *[36](#page-35-0)* rotPlaid *(*plotPlaid*)*, [37](#page-36-0)

savePairs, [44](#page-43-0) scaledAverage, *[20,](#page-19-0) [21](#page-20-0)* segmentGenome *(*DNaseHiC*)*, [16](#page-15-0) show,DIList-method *(*DIList-class*)*, [14](#page-13-0)

show,pairParam-method *(*pairParam*)*, [33](#page-32-0) squareCounts, *[2](#page-1-0)[–5](#page-4-0)*, *[7](#page-6-0)*, *[10,](#page-9-0) [11](#page-10-0)*, *[18](#page-17-0)[–25](#page-24-0)*, *[29](#page-28-0)*, *[31,](#page-30-0) [32](#page-31-0)*, *[34](#page-33-0)*, *[36](#page-35-0)*, *[43](#page-42-0)*, *[45](#page-44-0)*, [46,](#page-45-0) *[48](#page-47-0)* Sweave, *[13](#page-12-0)* system, *[14](#page-13-0)* targets *(*DIList-class*)*, [14](#page-13-0)

targets,DIList-method *(*DIList-class*)*, [14](#page-13-0) text, *[37](#page-36-0)* totalCounts, [48](#page-47-0)